# **Implementace účetního softwaru do společnosti Hanácká realitní kancelář spol. s r. o.**

Hana Korytarová

Bakalářská práce 2018

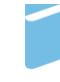

Univerzita Tomáše Bati ve Zlíně Fakulta managementu a ekonomiky Univerzita Tomáše Bati ve Zlíně Fakulta managementu a ekonomiky Ústav financí a účetnictví akademický rok: 2017/2018

# ZADÁNÍ BAKALÁŘSKÉ PRÁCE

(PROJEKTU, UMĚLECKÉHO DÍLA, UMĚLECKÉHO VÝKONU)

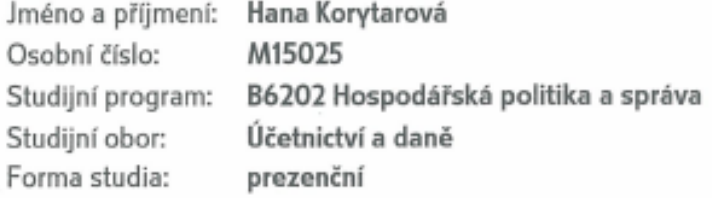

Téma práce:

Implementace účetního softwaru do společnosti Hanácká realitní kancelář spol. s r. o.

#### Zásady pro vypracování:

Úvod

Definujte cíle práce a použité metody zpracování práce.

- I. Teoretická část
	- · Zpracujete teoretické poznatky související se zavedením nového účetního softwaru.
- II. Praktická část
	- · Popište jednotlivé kroky převodu účetnictví do nového softwaru.
	- · Zhodnoťte výhody a nevýhody nového účetního systému.

Závěr

Rozsah bakalářské práce: cca 40 stran Rozsah příloh: tištěná/elektronická Forma zpracování bakalářské práce:

Seznam odborné literatury:

BAKKER, Erwin, T. V. BALASUBRAMANIAN, Asif CHAUDHRY, et al. Wiley 2017: interpretation and application of IFRS standarts. Hoboken: Wiley, 2017, 1010 s. ISBN 978-11-193-4022-5./nl MARKOVÁ, Hana. Daňové zákony 2017: úplná znění platná k 1. 1. 2017. 26. vydání. Praha: Grada, 2017, 288 s. ISBN 978-80-271-0451-2./nl PILÁTOVÁ, Jana. Zákon o účetnictví 2017 s komentářem: s účinností od 1. 1. 2017. 2. vydání. Praha: Grada, 2017, 104 s. ISBN 978-80-271-0430-7./nl

Vedoucí bakalářské práce:

Datum zadání bakalářské práce: Termín odevzdání bakalářské práce:

Ing. Anežka Vršovská Ústav financí a účetnictví 15. prosince 2017 14. května 2018

Ve Zlíně dne 15. prosince 2017

doc. Ing. David Tuček, Ph.D. děkan

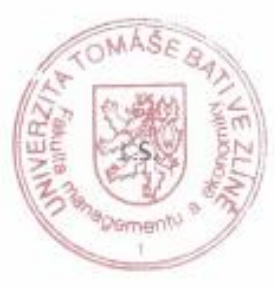

prof. Dr. Ing. Drahomira Pavelková ředitelka ústavu

#### PROHLÁŠENÍ AUTORA BAKALÁŘSKÉ/DIPLOMOVÉ PRÁCE

#### Prohlašuji, že

- beru na vědomí, že odevzdáním diplomové/bakalářské práce souhlasím se zveřejněním své práce podle zákona č. 111/1998 Sb. o vysokých školách a o změně a doplnění dalších zákonů (zákon o vysokých školách), ve znění pozdějších právních předpisů, bez ohledu na výsledek obhajoby;
- beru na vědomí, že diplomová/bakalářská práce bude uložena v elektronické podobě v univerzitním informačním systému dostupná k prezenčnímu nahlédnutí, že jeden výtisk diplomové/bakalářské práce bude uložen na elektronickém nosiči v přiruční knihovně Fakulty managementu a ekonomiky Univerzity Tomáše Bati ve Zlíně;
- byl/a jsem seznámen/a s tím, že na moji diplomovou/bakalářskou práci se plně vztahuje zákon č. 121/2000 Sb. o právu autorském, o právech souvisejících s právem autorským a o změně některých zákonů (autorský zákon) ve znění pozdějších právních předpisů, zejm. § 35 odst. 3:
- beru na vědomí, že podle § 60 odst. 1 autorského zákona má UTB ve Zlíně právo na uzavření licenční smlouvy o užiti školniho díla v rozsahu § 12 odst. 4 autorského zákona;
- beru na vědomí, že podle § 60 odst. 2 a 3 autorského zákona mohu užit své dílo diplomovou/bakalářskou práci  $\bullet$ nebo poskytnout licenci k jejímu využití jen připouští-li tak licenční smlouva uzavřená mezi mnou a Univerzitou Tomáše Bati ve Zlíně s tím, že vyrovnání připadného přiměřeného přispěvku na úhradu nákladů, které byly Univerzitou Tomáše Bati ve Zlíně na vytvoření díla vynaloženy (až do jejich skutečné výše) bude rovněž předmětem této licenční smlouvy;
- beru na vědomí, že pokud bylo k vypracování diplomové/bakalářské práce využito softwaru poskytnutého Univerzitou Tomáše Bati ve Zlíně nebo jinými subjekty pouze ke studijním a výzkumným účelům (tedy pouze k nekomerčnímu využiti), nelze výsledky diplomové/bakalářské práce využit ke komerčním účelům;
- beru na vědomí, že pokud je výstupem diplomové/bakalářské práce jakýkoliv softwarový produkt, považují se za součást práce rovněž i zdrojové kódy, popř. soubory, ze kterých se projekt skládá. Neodevzdání této součásti může být důvodem k neobhájení práce.

#### Prohlašuji,

- $1.$ že jsem na diplomové/bakalářské práci pracoval samostatně a použitou literaturu jsem citoval. V připadě publikace výsledků budu uveden jako spoluautor.
- $2.$ že odevzdaná verze diplomové/bakalářské práce a verze elektronická nahraná do IS/STAG jsou totožné.

Ve Zlině 95.2018

Jméno a přijmení: Harza Kovytavova

podpis diplom anta

#### ABSTRAKT

Práce se zabývá zavedením účetního softwaru do společnosti. Tato práce by měla zajistit plynulý přechod z účetnictví vedeného v jednoduchém softwaru, a z části také ručně, do moderního účetního softwaru. V teoretické části jsou vysvětleny základní principy účetnictví a popsán informační systém podniku. Praktická část se věnuje výběru softwaru, dále popisuje jednotlivé kroky při zavedení a nastavení programu. Práce je zakončena zhodnocením a výhodami implementace.

Klíčová slova: účetnictví, účetní software, implementace, účetní jednotka, informační systém

## **ABSTRACT**

The thesis deals with the introduction of accounting software into the company. This work should ensure a smooth transition from simple-software accounting and, in part, manually into modern accounting software. In the theoretical part the basic principles of accounting are explained, and the information system is described. The practical part deals with the selection of the software, and describes the steps in the program implementation and setup. The work is completed with the evaluation and the advantages of the implementation.

Keywords: accounting, accounting software, implentation, accounting entity, information system

# **Poděkování**

Chtěla bych poděkovat Ing. Anežce Vršovské za vedení mé bakalářské práce, trpělivost a ochotu. Děkuji také Ireně Sýkorové za pomoc při získávání údajů pro praktickou část práce.

# **OBSAH**

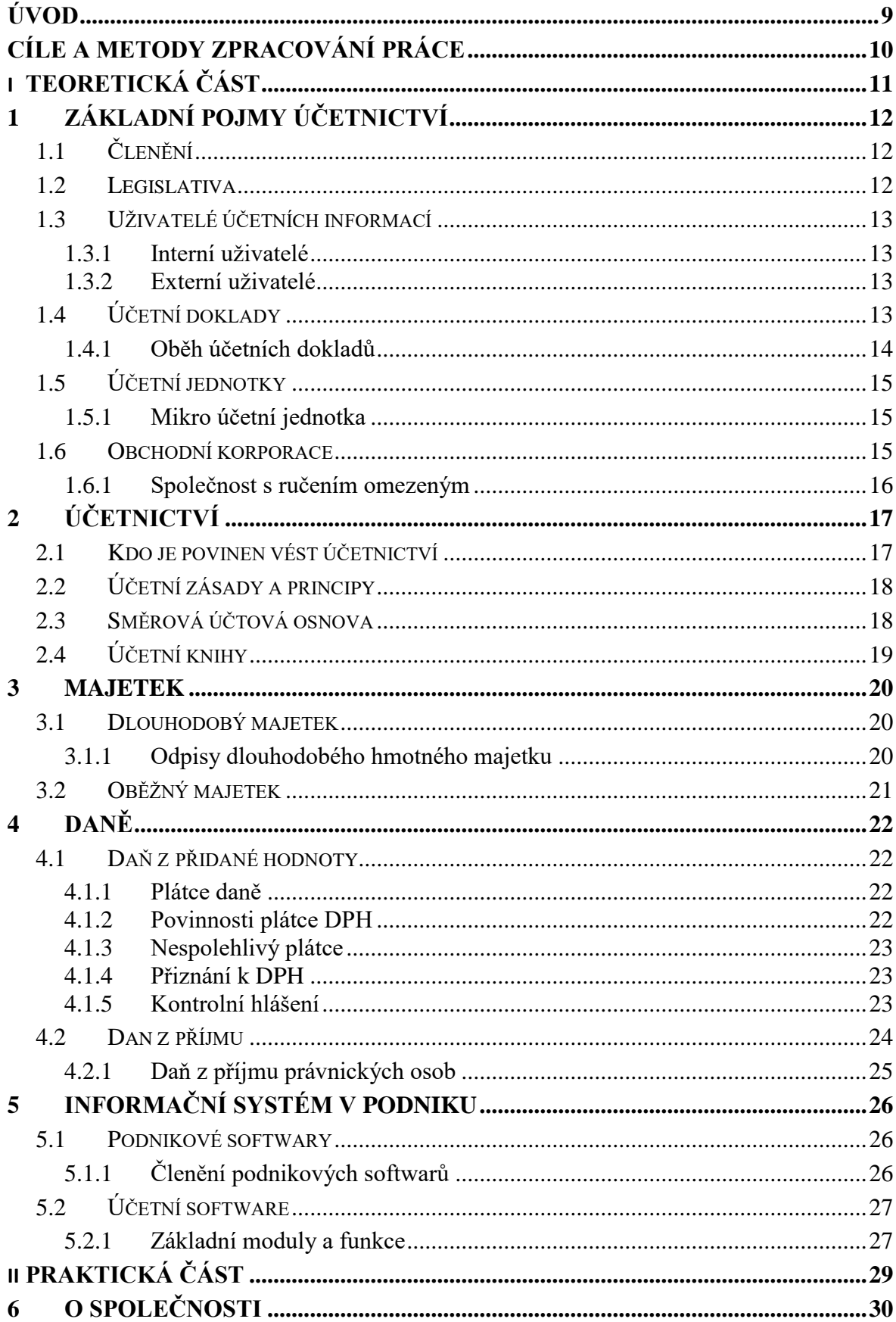

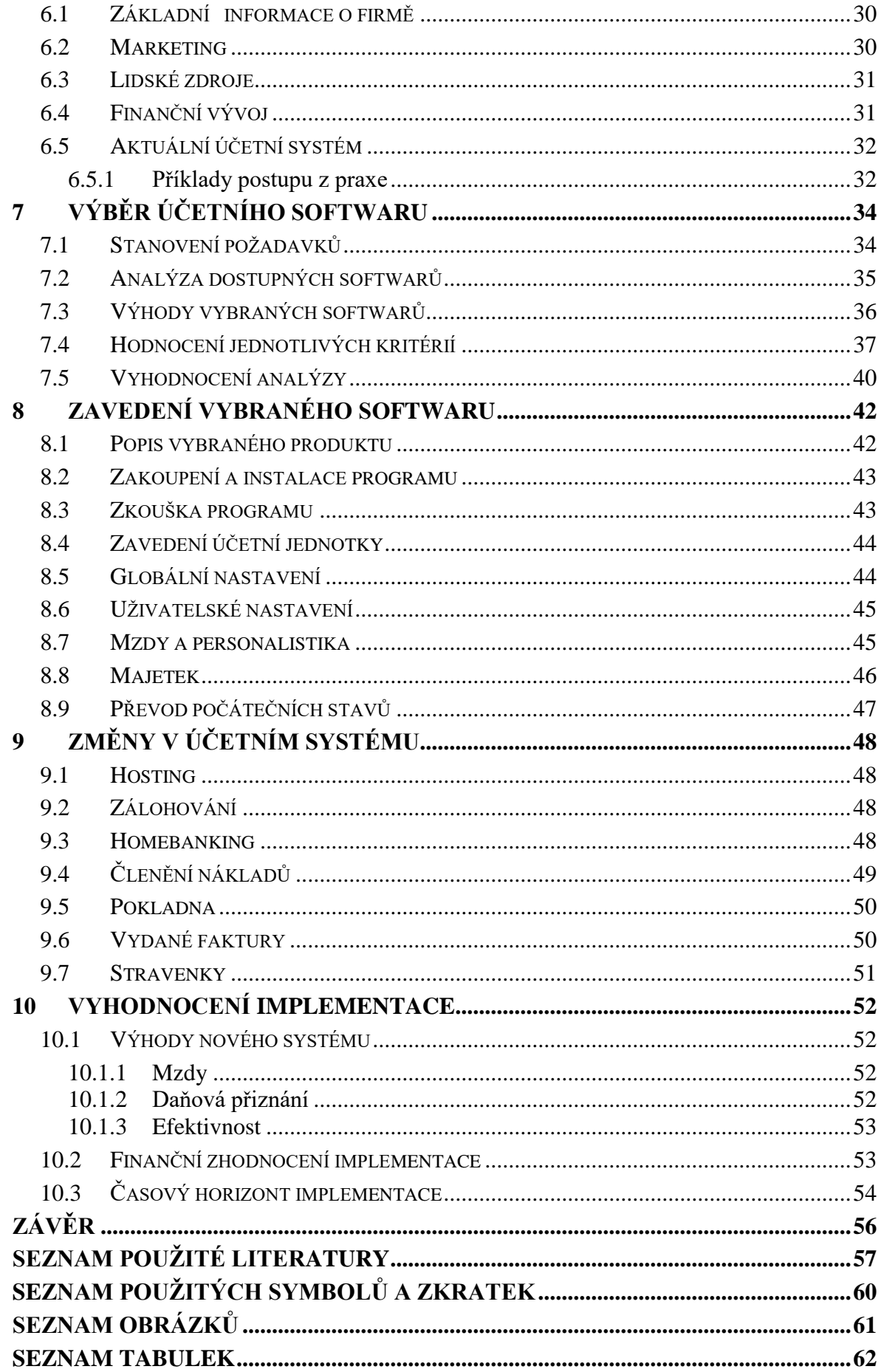

## <span id="page-8-0"></span>**ÚVOD**

Dobře zavedený informační systém může společnosti velmi pomoci při rozhodovacích úkolech, naopak špatně nastavený systém nepřináší firmě téměř žádný užitek. Účetnictví nemusí sloužit jen pro účely finanční kontroly. Když jsou potřebné výstupy z informačního systému aktuální a obsahují správně podané údaje k rozhodujícím úlohám, mohou být účetní data hlavním informačním kanálem pro řízení firmy. V dnešní době technologií, kdy je ze strany zákazníků, konkurence i finančních institucí vyvíjen tlak na preciznost i rychlost, se společnost jen těžko obejde bez účetního softwaru.

Ruční zpracování účetnictví je časově velmi náročné. Při dnešní složitosti zákonů, norem a standardů, a především jejich častých změnách, je pro účetní velmi těžké znát úplně vše potřebné ke své práci. Účetní by samozřejmě většinu problematiky měla dobře znát, ale i zkušená a znalá účetní může bez pomoci programu zapomenout na nějaké pravidlo či výjimku. Účetní program však nezaručuje bezchybné zaúčtování a znalosti účetní jsou nepostradatelné. Účetní program také není dokonalý a je nutné výstupy kontrolovat, ale v kombinaci správného programu a poctivé účetní je chybovost eliminována na minimum.

Účetních softwarů je na trhu mnoho a je tak možné vybrat pro každou firmu správný program. Výběr softwaru se však nesmí podcenit, je důležité při výběru zhodnotit všechny parametry a potřeby firmy.

## <span id="page-9-0"></span>**CÍLE A METODY ZPRACOVÁNÍ PRÁCE**

Cíl mé bakalářské práce vzešel v rodinné firmě, kde již několik let pracuji. Účetní byla již ve vyšším věku a chtěla tedy s prací skončit. Z tohoto důvodu jsem po ní měla práci převzít. Účetní systém fungoval ve firmě již 22 let téměř beze změny, při personální výměně bylo tedy ideální zavést do firmy nový software a celý informační systém tak zmodernizovat. Úkolem této práce je tedy seznámit se s problematikou účetnictví a účetních softwarů, a to v teoretické části. Hlavním cílem mé práce, tedy praktické části, je plynulý přechod účetnictví do nového softwaru. Tento cíl bude zabezpečen několika dílčími úkoly. Prvním krokem je výběr účetního softwaru, a to pomocí podrobné analýzy trhu. Výběr programu a sestavení analýzy vychází z právních povinností společnosti, požadavků vedení, ale také z osobního a subjektivního vnímání. Vedení společnosti zadalo několik požadavků na výstupy z programu, dále ale nijak do výběru a následné implementace nezasahovalo. Dalším dílčím krokem je nainstalování a počáteční nastavení programu. V rámci co nejlepšího a nejefektivnějšího vedení účetnictví je v mém zájmu využít všechny možnosti a usnadnění, které program nabízí. V průběhu celého procesu je také důležité, abych se naučila program plně využívat a po ukončení implementace samostatně vést účetnictví společnosti. Na konci mé práce se zaměřím na přínosy nového systému a vyhodnocení celé implementace.

# <span id="page-10-0"></span>**I. TEORETICKÁ ČÁST**

# <span id="page-11-0"></span>**1 ZÁKLADNÍ POJMY ÚČETNICTVÍ**

Obecně se dá účetnictví chápat jako zaznamenávání hospodářských transakcí firmy a sledování stavu majetku. Potřeba vést své obchodní záznamy přichází s rozvojem směny již v počátcích lidské společnosti. S vývojem obchodu záznamů přibývá a jsou čím dál víc složité. Postupem času se tak formují pravidla pro způsob zápisu jednotlivých transakcí. Z těchto pravidel se následně utvořily zákony až do dnešní podoby, které určují moderní účetnictví. V důsledku přizpůsobování pravidel hospodářským podmínkám, je ve světě vytvořeno mnoho účetních systémů, které se navzájem odlišují. (Hinke, 2007, s. 11)

# <span id="page-11-1"></span>**1.1 Členění**

Dnes existují pro podnikatele tři možnosti vedení svých záznamů.

- Účetnictví před rokem 2004 podvojné účetnictví
- Jednoduché účetnictví znovu zavedené novelou zákona o účetnictví z roku 2016. Je jistou úlevou a zjednodušením pro vybrané organizace.
- Daňová evidence pro podnikající fyzické osoby, které nemají povinnost vést účetnictví. Tyto subjekty se řídí zákonem č. 586/1992 Sb. Sledují se příjmy a výdaje, majetek, závazky a pohledávky. (Kostihová, © 2017, online), (Hinke, 2017, s. 7)

#### <span id="page-11-2"></span>**1.2 Legislativa**

Hlavním pramenem regulace účetnictví v České republice je zákon o účetnictví. Další právní předpisy upravující účetnictví jsou Vyhláška Ministerstva financí k zákonu o účetnictví, České účetní standarty pro podnikatele a Interpretace Národní účetní rady. (Skálová a kol., 2018, s. 11)

Po vstupu ČR do EU byly definovány účetní jednotky, které mají povinnost vést účetnictví v souladu s Mezinárodními standardy účetního výkaznictví IFRS.

Úkolem IFRS je sjednotit účetní standarty tak, aby se daly aplikovat na mezinárodní úrovni. IFRS zaručují větší srovnatelnost účetních výkazů na mezinárodní úrovni. Standarty by se měly dále zdokonalovat na základě spolupráce s tvůrci národních standardů. (Bakker, 2017, s. 7)

## <span id="page-12-0"></span>**1.3 Uživatelé účetních informací**

Je důležité znát, kdo může a kdo bude účetní informace využívat, obsah a zaměření systému se jim musí přizpůsobit. Uživatele účetních informací můžeme rozdělit do dvou skupin: interní uživatele a externí uživatele.

#### <span id="page-12-1"></span>**1.3.1 Interní uživatelé**

Interní uživatelé musejí mít takový přístup k účetním informacím, ale i podrobnějším firemním informacím například z manažerského účetnictví, aby byli schopni na jejich základě rozhodovat v rámci svých povinností. (Dvořáková, 2017, s. 5)

- Vlastníci mohou být považováni z části i za externí v závislosti na právní formě podnikání, rozhodují se, jestli je vlastnění podílu daného podniku výnosné nebo je lepší podíl prodat
- Manažeři na základě přístupných informací rozhodují
- Řídící pracovník, controlling informace využívají ke stanovení plánu, určování odchylek a zhodnocení daného období

#### <span id="page-12-2"></span>**1.3.2 Externí uživatelé**

Externí uživatelé jsou závislí na podaných informacích od vedení firmy. Mají omezený přístup k účetním informacím, veřejně dostupná je většinou jen účetní závěrka a výroční zpráva. (Dvořáková, 2017, s. 5)

- Investoři na základě účetních informací zvažují rizika a budoucí výnos
- Věřitelé zaměřují se především na schopnost splácet krátkodobé a dlouhodobé závazky, tedy na likviditu podniku
- Zákazníci odběratelé, hodnotí stabilitu svého obchodního partnera
- Státní orgány kontrola odvodu daní a statistické údaje
- Banky ověřují si platební schopnost podniku
- Konkurence porovnávají výsledky se svými a zjišťují tak své silné a slabé stránky

# <span id="page-12-3"></span>**1.4 Účetní doklady**

Každá účetní operace musí být podložena dokladem. Bez správně vystaveného dokladu se všemi patřičnými náležitostmi nesmí být transakce zaúčtována. Účetní doklady slouží k prokázání oprávněnosti účetní transakce, pro kontrolu správnosti nebo jako důkaz při sporech.

*Účetní doklady jsou průkazné účetní záznamy, které musí obsahovat*

- *a) Označení účetního dokladu,*
- *b) Obsah účetního případu a jeho účastníky,*
- *c) Peněžní částku nebo informaci o ceně za měrnou jednotku a vyjádření množství,*
- *d) Okamžik vyhotovení účetního dokladu,*
- *e) Okamžik uskutečnění účetního případu, není-li shodný s okamžikem podle písmene d),*
- *f) Podpisový záznam osoby odpovědné za účetní případ a podpisový záznam osoby odpovědné za jeho zaúčtování*

*Účetní jednotky jsou povinny vyhotovovat účetní doklady bez zbytečného odkladu po zjištění skutečností, které se jimi zachycují, a to tak, aby bylo možno určit obsah každého jednotlivého účetního případu.* (Pilátová, 2017, s. 66)

## <span id="page-13-0"></span>**1.4.1 Oběh účetních dokladů**

Všechny účetní jednotky by měly mít vypracovaný plán oběhu účetních dokladů, který je součástí vnitropodnikových směrnic. Doklady by pak měly projít danými činnostmi v určeném pořadí, plán oběhu by se měl důsledně dodržovat, aby byla zajištěna správnost zpracování dokladů.

Oběh účetních dokladů zahrnuje tyto fáze:

- Vyhotovení (obdržení) dokladu
- Kontrola Věcná kontrola ověřuje údaje na dokladu se skutečností, Formální kontrola – ověření úplnosti náležitostí, ověření oprávněných osob
- Třídění a číslování chronologické seřazení a označení příslušnou číselnou řadou
- Zaúčtování určení předkontace a zaznamenání účetní operace do účetního deníku a hlavní knihy
- Archivace uložení dokladu pro následnou kontrolu, tak aby byl doklad dohledatelný po dobu stanovenou zákonem
- Skartace fyzická likvidace dokladu po uplynutí povinné doby archivace (Dvořáková, 2017, s. 54)

# <span id="page-14-0"></span>**1.5 Účetní jednotky**

Novela zákona o účetnictví z roku 2016 přinesla členění účetních jednotek do kategorií, každá kategorie má jiné povinnosti při vykazování informací. Do dané kategorie spadá taková jednotka, která k rozvahovému dni nepřekročila dva ze tří stanovených kritérií.

Kategorie účetní jednotky určují tato kritéria:

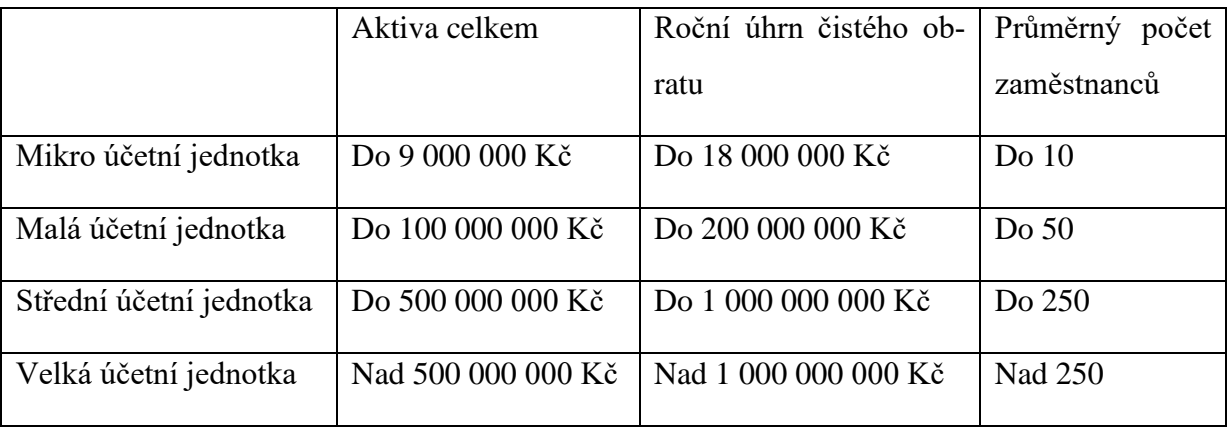

Tabulka 1 – účetní jednotky

Zdroj: (Skálová a kol., 2018, s. 12)

#### <span id="page-14-3"></span><span id="page-14-1"></span>**1.5.1 Mikro účetní jednotka**

- Může sestavovat rozvahu ve zkráceném rozsahu
- Nemusí sestavovat přehled o peněžních tocích a přehled o změnách vlastního kapitálu
- Ve výroční zprávě nemusí uvádět nefinanční informace
- Nemusí zveřejňovat výkaz zisku a ztrát
- Nemusí používat oceňování reálnou hodnotou (Zákon č. 563/1991 Sb.)

## <span id="page-14-2"></span>**1.6 Obchodní korporace**

Obchodní korporace se řídí zákonem 90/2012 Sb. o obchodních korporacích. Obchodní korporace jsou obchodní společnosti a družstva. Obchodní společnosti dělíme do dvou skupin: osobní společnosti a kapitálové společnosti.

Osobní společnosti – Veřejná obchodní společnost, Komanditní společnost

Kapitálové společnosti – Akciová společnost, Společnost s ručením omezeným

Jednotlivé právní formy se liší například: výší základního kapitálu, počtem zakládajících členů, ručením společníků a hlavními orgány společnosti. (Zákon č. 90/2012 Sb.)

#### <span id="page-15-0"></span>**1.6.1 Společnost s ručením omezeným**

Základní kapitál tvoří vklady společníků, minimální základní kapitál je nyní jedna koruna. Společnost s ručením omezeným ručí celým svým majetkem, společníci však jen do výše svých nesplacených vkladů. Společnost může založit jen jeden společník, ale i více, maximální počet zakladatelů není stanoven. Společníci mají práva a povinnosti v rozsahu dle výše obchodního podílu. Orgány společnosti jsou valná hromada – nejvyšší orgán, jednatelé – statutární orgán, dozorčí rada – dohlíží na činnost jednatelů. (Skálová a kol., 2015, s. 16)

# <span id="page-16-0"></span>**2 ÚČETNICTVÍ**

Účetnictví je založeno na podvojném zápisu účetních operací. Každá položka je zaúčtována současně na dva účty, na opačné strany, jedna na stranu Dal a jedna na stranu Má dáti. Účetnictví je založené na principu bilancování. Podává nám ucelený přehled o prostředcích účetní jednotky a jejich zdrojích financování. (Dvořáková, 2017, s. 8, 15)

## <span id="page-16-1"></span>**2.1 Kdo je povinen vést účetnictví**

- *a) právnické osoby, které mají sídlo na území České republiky,*
- *b) zahraniční právnické osoby a zahraniční jednotky, které jsou podle právního řádu, podle kterého jsou založeny nebo zřízeny, účetní jednotkou nebo jsou povinny vést účetnictví, pokud na území České republiky podnikají nebo provozují jinou činnost podle zvláštních právních předpisů,*
- *c) organizační složky státu,*
- *d) fyzické osoby, které jsou jako podnikatelé zapsány v obchodním rejstříku,*
- *e) ostatní fyzické osoby, které jsou podnikateli, pokud jejich obrat podle zákona o dani z přidané hodnoty, včetně plnění osvobozených od této daně, jež nejsou součástí obratu, v rámci jejich podnikatelské činnosti přesáhl za bezprostředně předcházející kalendářní rok částku 25 000 000 Kč, a to od prvního dne kalendářního roku.*
- *f) ostatní fyzické osoby, které vedou účetnictví na základě svého rozhodnutí,*
- *g) ostatní fyzické osoby, které jsou podnikateli a jsou společníky sdruženými ve společnosti, pokud alespoň jeden ze společníků sdružených v této společnosti je osobou uvedenou v písmenech a) až f) nebo h) až l),*
- *h) ostatní fyzické osoby, kterým povinnost vedení účetnictví ukládá zvláštní právní předpis,*
- *i) svěřenské fondy podle občanského zákoníku,*
- *j) fondy obhospodařované penzijní společností podle zákona upravujícího důchodové spoření a podle zákona upravujícího doplňkové penzijní spoření*
- *k) investiční fondy bez právní osobnosti podle zákona upravujícího investiční společnosti a investiční fondy, nebo*
- *l) ty, kterým povinnost sestavení účetní závěrky stanoví zvláštní právní předpis nebo které jsou účetní jednotkou podle zvláštního právního předpisu.* (Zákon č. 563/1991 Sb.)

## <span id="page-17-0"></span>**2.2 Účetní zásady a principy**

Účetní zásady vycházejí ze zákona o účetnictví, ale také z historického vývoje účtování a jsou všeobecně uznávané a přijímané praxí. Zajišťují dosažení cílů účetnictví, a to podávat věrný obraz o hospodářském pohybu a stavu majetku v podniku. Jsou to základní pravidla stanovující způsob zápisu účetních operací.

- Zásada opatrnosti snížení dosaženého zisku o předpokládané ztráty, znehodnocení majetku a rizika
- Zásada oceňování v historických cenách majetek se oceňuje v okamžiku pořízení
- Zásada bilanční kontinuity Zahajovací rozvaha musí navazovat na konečnou rozvahu předcházejícího období
- Zásada konzistentnosti srovnatelnost mezi účetními obdobími, za předpokladu zachování stejných účetních metod
- Zákaz kompenzace Náklady a výnosy se nesmějí vzájemně kompenzovat až na výjimky stanovené zákonem
- Zásada účetní jednotky přesné vymezení účetní jednotky, ke které se účetní operace vztahují
- Zásada neomezeného trvání účetní jednotky předpokládá se zachování existence podniku
- Zásada zjišťování výsledku hospodaření v pravidelných intervalech
- Akruální předpoklad účetní operace se zaznamenávají v období, ve kterém proběhly bez ohledu na období, ve kterém došlo k příjmu nebo výdaji peněz
- Zásada objektivních účetních informací účetní operace musí být doloženy dokladem a stav majetku musí být ověřen inventurou
- Zásada přednosti obsahu před formou (Skálová a kol., 2018, s. 15), (Landa, 2004, s. 49)

## <span id="page-17-1"></span>**2.3 Směrová účtová osnova**

Dle zákona o účetnictví jsou stanoveny ve vyhlášce 500/2002 Sb. v příloze č. 4 pro podnikatele závazné směrové osnovy.

*(1) Směrná účtová osnova určuje uspořádání a označení účtových tříd, popřípadě účtových skupin nebo i syntetických účtů pro účtování o stavu a pohybu majetku a jiných aktiv, závazků a jiných pasiv, dále o nákladech a výnosech a o výsledku hos-* *podaření; toto uspořádání musí zajistit sestavení účetní závěrky. Pro vybrané účetní jednotky může směrná účtová osnova určit i uspořádání a označení analytických účtů a označení a uspořádání podrozvahových účtů.* (Zákon č. 563/1991 Sb.)

Účtová osnova je seznam účtů tříděných do deseti účtových tříd (první číslo z trojčíslí) a dále do účtových skupin (druhé číslo). Podnikatelé jsou povinni dodržovat účtové třídy a skupiny. Třetí číslo určuje konkrétní syntetický účet, ten si zvolí účetní jednotka sama. Účetní jednotka si může sama určit ještě analytické členění účtů, které je většinou třímístné. (Březinová, 2016, s. 44)

## <span id="page-18-0"></span>**2.4 Účetní knihy**

Účetní jednotka má podle zákona povinnost vést čtyři základní účetní knihy

- Deník zápisy se řadí chronologicky, podle data vzniku účetního případu. Musí obsahovat číslo řádku, datum zápisu, druh a číslo dokladu, předkontaci a částku
- Hlavní kniha zápisy se řadí systematicky. Musejí obsahovat zůstatky účtů k počátku období, obrat na straně Má dáti a Dal, konečné zůstatky ke dni sestavování účetní závěrky
- Kniha analytických účtů upřesňuje zápisy v hlavní knize. Evidence analytických účtů slouží účetní jednotce pro přehlednost
- Kniha podrozvahových účtů zápisy, které nejsou uvedeny v deníku a hlavní knize, ale mají pro účetní jednotku podstatný význam, například leasing nebo odepsané pohledávky. (Zákon č. 563/1991 Sb.)

## <span id="page-19-0"></span>**3 MAJETEK**

Majetek se dělí z pohledu doby použitelnosti na dlouhodobý a oběžný.

## <span id="page-19-1"></span>**3.1 Dlouhodobý majetek**

Dlouhodobý majetek se vyznačuje dobou použitelnosti delší než jeden rok. Dlouhodobý majetek se nespotřebovává, ale postupně se opotřebovává. Míru opotřebení vyjadřují odpisy.

Dlouhodobý majetek se dělí na:

- dlouhodobý nehmotný majetek (DNM) má nehmotnou podstatu zřizovací výdaje, nehmotné výsledky výzkumu a vývoje, software, ocenitelná práva, goodwill,
- dlouhodobý hmotný majetek (DHM) má fyzickou podstatu pozemky, stavby, samostatné movité věci a soubory movitých věcí, pěstitelské celky trvalých porostů, základní stádo a tažná zvířata, jiný dlouhodobý hmotný majetek
- dlouhodobý finanční majetek (DFM) aktiva, která účetní jednotka nevyužívá pro běžnou činnost, vlastní nebo půjčuje volné finanční prostředky s cílem dlouhodobě investovat – majetkové podíly, cenné papíry, půjčky, dlouhodobé termínované vklady

Zákon o účetnictví nestanovuje hodnotu pro zařazení do dlouhodobého majetku, ale účetní jednotka musí respektovat princip významnosti a věrné a poctivé zobrazení majetku. Podle zákona o dani z příjmu je hodnota nehmotného majetku pro zařazení do dlouhodobého majetku stanovena na 60 000 Kč a pro DHM 40 000 Kč (Majetek vyšší hodnoty musí být zařazen do dlouhodobého majetku a musí být daňově odepisován.) (Landa, 2004, s. 134), (Skálová, 2018, s. 45)

#### <span id="page-19-2"></span>**3.1.1 Odpisy dlouhodobého hmotného majetku**

Rozlišují se dva druhy odpisů: účetní a daňové odpisy.

Účetní odpisy slouží k vyjádření reálného opotřebení majetku. Účetní jednotka si odpisové plány stanoví podle svého uvážení tak, aby věrně zachycovaly stav majetku. Majetek se odepisuje po dobu, po kterou přináší účetní jednotce požitek. Dobu použitelnosti si účetní jednotka na základě zkušenosti, plánu využití kapacity a jiných metod odhadne.

Metody stanovení účetních odpisů

Metoda vycházející z doby použitelnosti

- Metoda založená na výkonu

Daňové odpisy a jejich výše vychází ze zákona o dani z příjmu. Zákon stanovuje:

- způsob zjištění vstupní ceny zahrnuje pořizovací cenu, vlastní náklady nebo reprodukční pořizovací cenu
- odpisovou skupinu každá skupina má jiný počet let odepisování a jiné koeficienty pro výpočet odpisu
- odpisové metody zrychlené nebo rovnoměrné odepisování metodu si zvolí podnikatel, ale v průběhu odepisování ji už nelze změnit (Zákon č. 586/1992 Sb.)

Majetek, který svou hodnotu nijak neztrácí, nelze odepisovat. Při pořízení se celá jeho hodnota dává do nákladů, např. umělecká díla a pozemky. (Landa, 2018, s. 145)

# <span id="page-20-0"></span>**3.2 Oběžný majetek**

Oběžný majetek se používá v podniku k přímé spotřebě. Má krátkodobou použitelnost do jednoho roku. V podniku mění svou formu.

Do oběžného majetku patří:

Zásoby – materiál, nedokončená výroba, zboží, poskytnuté zálohy na zásoby.

Pohledávky – z obchodních vztahů, z kapitálových vztahů, za společníky, vůči státu a jiným institucím.

Krátkodobý finanční majetek – peníze na bankovních účtech a v pokladně, ceniny, krátkodobé cenné papíry. (Landa, 2018, s. 164)

## <span id="page-21-0"></span>**4 DANĚ**

Daně jsou povinné, nenávratné platby do rozpočtu státu. Nedodržení daňové povinnosti je sankciováno pokutou nebo odnětím svobody. V ČR dělíme daně na přímé – platíme je sami za sebe a daně nepřímé – platí je kupující a do státního rozpočtu je odvádí prodávající.

### <span id="page-21-1"></span>**4.1 Daň z přidané hodnoty**

Daň z přidané hodnoty (DPH) je nepřímá daň, protože není dopředu znám poplatník daně (ten, kdo daň skutečně zaplatí), jistě známe jen plátce daně (ten, kdo daň odvede státu).

DPH se platí při nákupu většiny zboží a služeb. U neplátce DPH se částka daně dává do nákladů a vstupuje do výsledku hospodaření. Plátce DPH účtuje cenu bez daně a daň odděleně, částka daně nevstupuje do nákladů, ale účtuje se jako pohledávka za finančním úřadem – daň na vstupu. Naopak vzniká závazek za finančním úřadem – daň na výstupu, když plátce daně své zboží a služby prodává. Plátci daně vzniká vlastní daňová povinnost, pokud je daň na výstupu větší, než daň na vstupu, v opačném případě má plátce nárok na vrácení nadměrného odpočtu. (Skálová, 2017, s. 17)

Sazby pro rok 2017 i 2018 jsou 21 % základní, 15 % snížená a 10 % druhá snížená sazba.

#### <span id="page-21-2"></span>**4.1.1 Plátce daně**

*osoba povinná k dani je fyzická nebo právnická osoba, která samostatně uskutečňuje ekonomické činnosti, pokud tento zákon nestanoví v § 5a jinak.* (Zákon č. 235/2004 Sb.)

Plátcem daně se stává:

- osoba povinná k dani se sídlem v tuzemsku, jejíž obrat za posledních 12 po sobě jdoucích měsíců překročí obrat 1 000 000 Kč.

- hodnota zboží pořízeného ze států EU překročí 326 000 Kč za kalendářní rok
- při poskytnutí služby plátci DPH v jiném členském státu EU

Osoba povinná k dani se může stát plátcem daně i dobrovolně. (Kroftová, © 2013, online)

#### <span id="page-21-3"></span>**4.1.2 Povinnosti plátce DPH**

- Vyčíslit daňovou povinnost nebo odpočet pro finanční úřad.
- Vystavit daňový doklad k uskutečněným zdanitelným plněním
- Archivovat daňové doklady po dobu deseti let
- Vést evidenci k DPH
- Podávat daňové přiznání, kontrolní hlášení, popřípadě i souhrnné hlášení
- Kontrola nespolehlivých plátců (Konečná, © 2017, online)

## <span id="page-22-0"></span>**4.1.3 Nespolehlivý plátce**

Nespolehlivým plátcem se obecně stane ten, kdo ohrozí veřejný zájem neuhrazením daně z přidané hodnoty. Za ohrožení veřejného zájmu se v tomto směru považuje:

- Dluh na DPH minimálně 500 000 Kč alespoň po dobu tří měsíců.
- Neoprávněný odpočet daně minimálně o 500 000 Kč.
- Podnikatel, který je podezřelý z podvodu.
- Pokud podnikatel opakovaně nepodá povinná přiznání na základě výzvy.
- Při registraci uvede falešné sídlo společnosti.

Podnikatel, který si neověří nespolehlivost plátce nebo dobrovolně spolupracuje s nespolehlivým plátcem, automaticky ručí za zaplacení daně z uskutečněných zdanitelných plnění, které od něj příjme. (Procházka, © 2017, online)

Registr plátců DPH je veřejně dostupný na internetu a po zadání identifikačního čísla lze každého podnikatele prověřit.

## <span id="page-22-1"></span>**4.1.4 Přiznání k DPH**

Přiznání k DPH musí podávat každý plátce DPH a to do 25. dne po zdaňovacím období. Zdaňovací období je měsíc nebo čtvrtletí. Do této lhůty se musí daň i zaplatit. Přiznání k DPH je možné odesílat jen elektronicky přes daňový portál ve formátu xml. Podnikatel musí mít zřízenou datovou schránku nebo elektronický podpis. (Rucki, © 2015, online)

## <span id="page-22-2"></span>**4.1.5 Kontrolní hlášení**

Kontrolní hlášení je v ČR zavedeno od 1. 1. 2016 z důvodu odhalování daňových podvodů. Podává se společně s přiznáním do 25. dne po zdaňovacím období. V podávání kontrolního hlášení nejsou žádné výjimky a musí ho podávat všichni plátci DPH bez ohledu na obrat. Hlášení se nemusí podat jen za období, ve kterém neproběhly žádné operace související s DPH.

Do kontrolního hlášení se zapisují stejné položky jako do přiznání, jsou jinak členěny a rozepsány. Hlášení se skládá z pěti oddílů pro poskytnutá plnění a tří oddílů pro přijatá plnění.

Oddíly Kontrolního hlášení dle pokynů k vyplnění kontrolního hlášení DPH

*A.1. Uskutečněná zdanitelná plnění v režimu přenesení daňové povinnosti*

*A.2. Přijatá zdanitelná plnění, u kterých je povinen přiznat daň příjemce*

*A.3. Uskutečněná plnění ve zvláštním režimu pro investiční zlato*

*A.4. Uskutečněná zdanitelná plnění a přijaté úplaty s povinností přiznat daň s hodnotou nad 10.000,- Kč včetně daně*

*A.5. Ostatní uskutečněná zdanitelná plnění a přijaté úplaty s povinností přiznat daň s hodnotou do 10.000,- Kč včetně daně, nebo plnění, u nichž nevznikla povinnost vystavit daňový doklad*

*B.1. Přijatá zdanitelná plnění v režimu přenesení daňové povinnosti, u kterých je povinen přiznat daň příjemce*

*B.2. Přijatá zdanitelná plnění a poskytnuté úplaty, u kterých příjemce uplatňuje nárok na odpočet daně s hodnotou nad 10.000,- Kč včetně daně*

*B.3. Přijatá zdanitelná plnění a poskytnuté úplaty, u kterých příjemce uplatňuje nárok na odpočet daně s hodnotou do 10.000,- Kč včetně daně*

Do oddílu A.1., A.2., A.3. a B.1. se vyplňují specifické účetní operace, se kterými se setká jen určitý typ podniků. Běžné operace pro jsou vykazovány v oddílu A.4. (uskutečněná plnění) B.2. (přijatá plnění) nad 10 000 Kč jednotlivě a v oddílu A.5. (uskutečněná plnění) B.3. (přijatá plnění) pod 10 000 Kč a také plnění s neplátci daně bez ohledu na limit.

Součástí přiznání je oddíl C, který slouží ke kontrole, v elektronickém formuláři se automaticky spočítají celkové částky z jednotlivých oddílů. (Fojtík, © 2017, online)

Za opožděné podání hlášení hrozí pokuta od 1 000 Kč do 50 000 Kč. Pokuta do 50 000 Kč hrozí také za nepodání následného hlášení při výzvě k odstranění chyb. Pokuta až do 500 000 Kč hrozí tomu, kdo závažně ztěžuje správu daní. (Finanční správa, © 2018, online)

## <span id="page-23-0"></span>**4.2 Dan z příjmu**

Daň z příjmu upravuje zákon č. 586/1992 Sb. ve znění pozdějších předpisů. Daň z příjmu je přímá daň, platí se z příjmů fyzických osob sazbou 15 % a právnických osob sazbou 19 %.

### <span id="page-24-0"></span>**4.2.1 Daň z příjmu právnických osob**

Platí se z čistého zisku a zisk podniku snižuje. Daň se platí zálohově ve stanovených termínech podle výše poslední známé daňové povinnosti a doplatek jednou ročně spolu s daňovým přiznáním do tří měsíců po skončení zdaňovacího období, popřípadě do šesti měsíců, pokud má společnost povinnost mít ověřenou závěrku auditorem nebo přiznání za společnost podává daňový poradce.

Právnická osoba podává daňové přiznání vždy, i v případě, kdy vznikne ztráta, pro účely započtení ztráty v dalších letech.

Podnikatel je povinen registrovat se do 30 dnů od zapsání u místně příslušného finančního úřadu. (Marková, 2017, s. 21)

## <span id="page-25-0"></span>**5 INFORMAČNÍ SYSTÉM V PODNIKU**

Informační systém zabezpečuje komunikaci a přenos dat v podniku. Slouží k poskytování informací podle potřeb uživatelů, k řízení podnikových procesů i při manažerském rozhodování. Informační systém má za úkol sběr, úschovu, přenos, zpracování a poskytování dat a informací. Informační systém tvoří technologie (hardware a software), lidé vytvářející a využívající informace, podnikové procesy a metody, a samozřejmě i samotné informace a data.

Informační systém je neoddělitelnou součástí podniku, musí obsahovat všechna potřebná data a zároveň by neměl být zatěžován nepotřebnými daty. Informace mají pro podnik obrovskou cenu, ale jen když jsou prezentovány správně, včas a odpovědné osobě. Informační systém a s ním i spojené technologie musejí být vybrány a nastaveny podle individuálních potřeb podniku. Informační systém obsahuje potřebná data z oblasti lidských zdrojů, majetku, financí, logistiky, výroby, odbytu a prodeje, řízení projektů a rizik.

Informačním médiem může být i papír a tužka, při dnešním objemu zaznamenávaných dat je však proces zaznamenávání ručně na papír již zastaralý a ve větších firmách nepřípustný. Informačními médii jsou tak moderní softwary, které pojmou velké množství dat, urychlují zápis, a především data propojují a přinášejí tak výstupy, na jejichž základě se dá řídit a rozhodovat.

#### <span id="page-25-1"></span>**5.1 Podnikové softwary**

Podnikový software je software nebo aplikace sloužící ke zpracování podnikových dat. V ideálním případě by společnost měla mít jeden software, popřípadě skupinu velmi dobře propojených softwarů a aplikací, které by dokázaly zpracovat a propojit všechna data v celém podniku. Ve skutečnosti tomu tak není, podnik má většinou jeden, čí více hlavních programů a další menší na drobnou evidenci (email, textové dokumenty). Výstupy z jednotlivých programů si pak musejí propojit manažeři a vedoucí pracovníci, tento způsob je nejjednodušší na zavedení, nemusí však podávat zcela efektivní výsledky. Problém je ve velmi náročném propojení všech procesů a u malých firem příliš velká finanční zátěž. (Podnikové softwary, © 2016 online)

#### <span id="page-25-2"></span>**5.1.1 Členění podnikových softwarů**

Každý podnik si musí zvolit podle svých potřeb optimální software potřebný pro správu všech svých dat.

- Software pro fakturaci slouží k vystavování a evidenci faktur. Je určen především pro malé firmy, kterým zpracovává účetnictví externí firma a nemají vlastní účetní software.
- Účetní software slouží pro vedení účetnictví na počítači.
- ERP Systém správy podnikových zdrojů rozšířená forma účetního softwaru. Lze více přizpůsobit podle individuálních potřeb. Slouží k celopodnikovému plánování a řízení podniku, podporuje rozrůstání společnosti.
- CRM systém pro řízení vztahů se zákazníky slouží ke zlepšení komunikace se zákazníky a jejich vzájemnou koordinaci.
- SCM řízení dodavatelských řetězců zefektivňuje proces celého dodavatelského řetězce.
- BI manažerský informační systém slouží pro zlepšení rozhodovacích procesů. (Podnikové softwary, © 2016, online)

# <span id="page-26-0"></span>**5.2 Účetní software**

Účetní software slouží k vedení účetnictví, jednoduchého účetnictví nebo daňové evidence. Většinou ho využívají menší firmy, které si vedou účetnictví samy. Velké společnost mají účetní software v rámci rozsáhlého podnikového programu.

Program většinou obsahuje základní moduly pro vedení účetnictví a další moduly, které se mohou v případě potřeby dokoupit. (Účetní softwary, © 2016, online)

## <span id="page-26-1"></span>**5.2.1 Základní moduly a funkce**

- Vedení účetní administrativy a daňové evidence vedení účetních knih, členění nákladů a výnosů, příjmů a výdajů
- Vystavování faktur, zálohových faktur a jiných daňových dokladů
- Sledování a historie fakturace, upomínání, hlídání splatnosti
- Automatické vytváření pravidelných faktur
- Vytištění dokladů, přiznání, výkazů
- Elektronické odesílání formulářů, výkazů a přiznání
- Evidence firem, zákazníků a obchodních kontaktů
- Evidence smluv
- Banka evidence bankovních výpisů, automatické párování s doklady
- Domácí bankovnictví automatické zaúčtování bankovních výpisů a příkazů k úhradě přes program, není potřeba se přihlašovat k bance přes webové rozhraní
- Více měn
- Pokladna evidence pokladních dokladů, vedení pokladní knihy
- Sklad evidence pohybu výrobků a materiálu na skladu, zpracování objednávek
- Personalistika evidence údajů o zaměstnancích, evidenci důchodového pojištění, roční zúčtování
- Mzdy zpracování mezd, odvodů na sociální a zdravotní pojištění, zálohy na daň z příjmu, uplatnění slev a daňového zvýhodnění, pracovní neschopnost, evidenční listy důchodového pojištění, výplatní pásky, mzdové listy
- Evidence majetku eviduje údaje o majetku, jeho hodnotě, odpisu či vyřazení.
- Vystavování finančních výkazů Rozvaha, Výkaz zisku a ztrát, výsledovka, Cashflow
- Sestavování rozpočtu
- Finanční plánování, reporting a analýzy (Účetní softwary, © 2016, online)

# <span id="page-28-0"></span>**II. PRAKTICKÁ ČÁST**

## <span id="page-29-0"></span>**6 O SPOLEČNOSTI**

Hanácká realitní kancelář podniká v oboru podle CZ NACE 68.31 Zprostředkovatelská činnost realitních agentur.

### <span id="page-29-1"></span>**6.1 Základní informace o firmě**

Společnost Hanácká realitní kancelář (dále jen HRK) byla založena Petrem Korytarem v roce 1992 jako jedna z prvních realitních kanceláří na Moravě. V prvních letech podnikání to byl malý rodinný podnik, působící ve skromných podmínkách v centru Olomouce. V této době se trh s nemovitostmi teprve formoval a o realitní služby nebyl příliš velký zájem. Postupem času poptávka po realitních službách stoupala a společnost si budovala své jméno.

Od roku 1994 je společnost členem Evropského klubu realitních kanceláří, který sdružuje přes 60 realitních kanceláří v České republice a další po celém světě.

Od založení je ve firmě kladen důraz na profesionalitu a kvalitní služby. Díky spokojeným zákazníkům a jejich dobrým recenzím je dnes společnost jednou z největších realitních kanceláří na Moravě. Její tým se postupně rozrůstal a v roce 2010 byla založena druhá pobočka ve městě Šternberku. V roce 2013 byly založeny další dvě pobočky, a to v Litovli a v Zábřehu na Moravě. Nyní si společnost zakládá především na dobrém jménu, tradici a zkušeném personálu.

Společnost poskytuje komplexní služby při prodeji, koupi nebo pronájmu nemovitostí, zprostředkovává prodej developerských projektů, pro své klienty nabízí správu nemovitostí, tržní posouzení, poradenství v oblasti práva, daní a hypoték.

#### <span id="page-29-2"></span>**6.2 Marketing**

Na trhu s realitami je opravdu velká konkurence a v Olomouckém kraji za poslední dobu vzniklo, ale také zaniklo, mnoho realitních kanceláří. Pro Hanáckou realitní kancelář je tedy velmi zásadní mít propracovaný marketingový systém a jít s aktuálními trendy, aby zůstala v povědomí zákazníků a udržela si tak své jméno a místo na trhu. Zásadní je využití všech marketingových nástrojů tak, aby náklady vynaložené na reklamu měly i dostatečný efekt. Výdaje za reklamu jsou ve společnosti jednou z nejvýznamnějších nákladových položek.

#### <span id="page-30-0"></span>**6.3 Lidské zdroje**

Společnost má jen 6 stálých zaměstnanců. Zaměstnanci vykonávající administrativní činnost jsou odměňováni fixní měsíční mzdou. Makléři mají minimální mzdu jako základ a dále jsou odměňováni podílem z provize z uzavřených zakázek. Makléřskou činnost pro realitní kancelář provádějí především makléři pracující na živnostenské oprávnění. Spolupracující makléři si fakturují 50 % ze získané provize. V roce 2017 s HRK spolupracovalo 12 makléřů.

## <span id="page-30-1"></span>**6.4 Finanční vývoj**

Vybrané položky z Rozvahy a Výkazu zisku a ztrát ukazují finanční vývoj společnosti v posledních pěti letech.

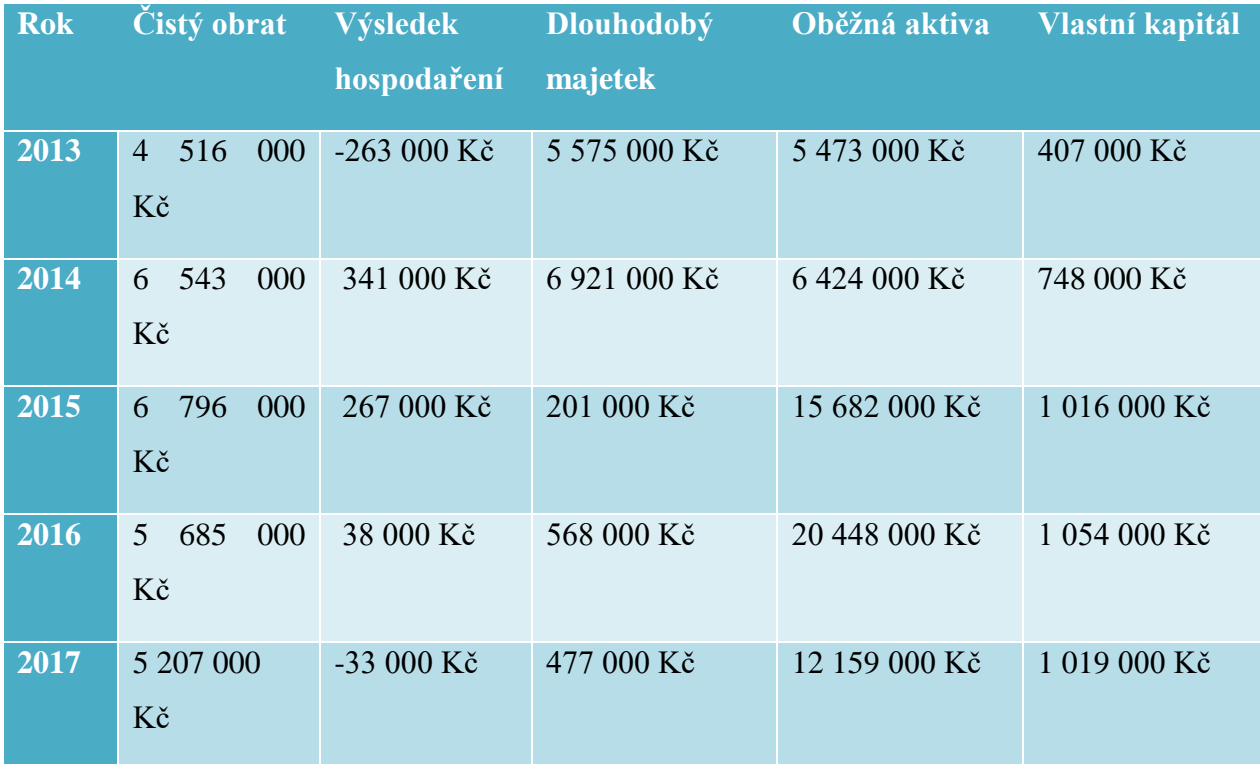

<span id="page-30-2"></span>Tabulka 2 – Finanční vývoj

(Zdroj: vlastní zpracování)

Společnost nedosahuje každý rok zisku, některé roky byla ve ztrátě, ale z dlouhodobého hlediska má společnost udržitelný vývoj a rostoucí tendenci. Ztráta v daných letech odráží změny na trhu s nemovitostmi v Olomouckém kraji, většinou opakující se období nedostatečné poptávky, a naopak v některých letech nedostatek nabídky nemovitostí, která byla právě v roce 2017.

Základní kapitál společnosti je 100 000 Kč a za celou dobu společnosti se nezměnil. Společnost nemá žádné úvěry od finančních institucí, využívá konzervativní strategii financování. Pohledávky po splatnosti má společnost ke konci roku 2017 v hodnotě 243 000 Kč, závazky po splatnosti neměla v žádném z uvedených let. Dlouhodobý majetek společnosti tvoří jen osobní automobily. Oběžná aktiva tvoří převážně finanční prostředky v bance a pokladně, přibližně 10 % tvoří krátkodobé pohledávky.

Společnost je plátce DPH.

## <span id="page-31-0"></span>**6.5 Aktuální účetní systém**

Účetnictví bylo až do roku 2017 vedeno v programu Účto, verze 2008. Tento program je velmi jednoduchý a zastaralý, aktualizuje se jen jednou ročně, neobsahuje všechny potřebné moduly, a i graficky je velmi zaostalý. Program nekontroluje soulad s aktuálními právními normami, má velmi omezené tiskové sestavy a neobsahuje vůbec mzdový modul. Mzdy byly tedy vedeny ručně a všechny formuláře se odesílaly poštou. Daňová přiznání, která se již dnes musí odesílat elektronickou formou, se přepisovala, protože načtení z programu do elektronických formulářů program neumožňuje.

Hlavní nevýhodou starého systému je přenos dat a oběh dokladů mezi pracovníky, především mezi účetní a referentkou, která vytváří podklady pro účetnictví. Práce je časově velmi neefektivní, protože dochází k neustálému předávání podkladů. Podklady jsou nejprve vytvořeny v jiném programu, např. Microsoft Word nebo Excel.

#### <span id="page-31-1"></span>**6.5.1 Příklady postupu z praxe**

- Systém vydávání faktur je velmi neefektivní. Referentka nemá žádný přístup do účetního programu, vystavuje tedy v průběhu měsíce faktury v programu Microsoft Word. Faktury nemají jednotný vzhled, nikam se neukládají, jen se vytisknou, proto se někdy nemohou dohledat. Referentka si sama musí hlídat číselné řady a vyčíslení DPH.
- Referentka každý den tiskne transakční historii z banky a účetní ji na konci měsíce přepíše do účetního programu.
- Pokladní knihu vede referentka v papírové podobě, účetní ji jednou měsíčně přepisuje do účetního programu a následně přikládá vytištěnou k pokladní knize.
- Všechny podklady referentka v průběhu měsíce nijak netřídí, až na konci měsíce účetní všechny podklady roztřídí, chronologicky seřadí, očísluje, zaúčtuje a zařadí.

Další velkou nevýhodou je zálohování na diskety. Proces zálohování je složitý a pomalý. Diskety mají malou kapacitu, je jich potřeba velké množství, jsou také velmi lehce poškoditelné a hrozí tak ztráta dat.

Účetnictví vedla již od založení společnosti paní v důchodovém věku a nový program pro ni nepřicházel v úvahu. V roce 2017 byla potřeba provést generační výměnu.

Dosavadní systém byl již opravdu zastaralý a společnost se tedy rozhodla s příchodem nové účetní investovat do nového softwaru. Od nového softwaru se očekává především urychlení všech účetních operací.

# <span id="page-33-0"></span>**7 VÝBĚR ÚČETNÍHO SOFTWARU**

Výběr účetního programu je pro firmu velmi významné investiční a strategické rozhodnutí. Ovlivňuje kvalitu, správnost a efektivnost účetnictví, které je základem celého informačního systému firmy.

Společnost HRK požaduje vybrat nejoptimálnější účetní software pro vedení svého účetnictví. Společnost hledá jen účetní program, ekonomický nebo informační systém by byl pro takto malou firmu zbytečný.

## <span id="page-33-1"></span>**7.1 Stanovení požadavků**

Prvním krokem při výběru účetního programu je stanovení funkcí, parametrů a požadovaných modulů.

Společnost si nejprve stanovila nezbytné požadavky, které program musí splňovat a jsou pro ni zásadní a rozhodující při výběru, aby nemusela zásadně měnit dosavadní systém, což by bylo pro firmu nepřijatelné.

- Velikost podniku: mikro účetní jednotka
- Požadavek na podvojné účetnictví: ano
- Požadavek na jednoduché účetnictví: ne
- Požadavek na daňovou evidenci: ne
- Síťová verze: ano
- Počet uživatelů: 2
- Vedení mezd: Ano, počet zaměstnanců do 25
- Počet firem: 3 firmy
- Možnost pronajímat program: ne
- Potřeba dalších agend: majetek ano, sklady ne, kniha jízd ne

Jelikož společnost HRK vede podvojné účetnictví, i včetně mezd, a nemá externí účetní firmu, tak i když je společnost mikro účetní jednotkou, bude potřebovat rozšířenou verzi programu pro malé a střední firmy. Společnost potřebuje verzi, která umožňuje účtování více firem, protože vede ještě účetnictví partnerské firmě První hanácká realitní spol. s r. o. a Evropskému klubu realitních kanceláří s. r. o. Pro společnost je také důležitá síťová verze, aby v programu mohly pracovat dvě zaměstnankyně současně a data si nemusely vzájemně předávat. Softwary od zahraničních dodavatelů pro firmu nepřicházejí v úvahu kvůli odlišnostem v zákonech upravujících účetnictví.

## <span id="page-34-0"></span>**7.2 Analýza dostupných softwarů**

V první fázi analýza stanovila několik dodavatelů, kteří nabízejí program obsahující všechny nezbytné moduly tak, aby byly splněny všechny základní požadavky.

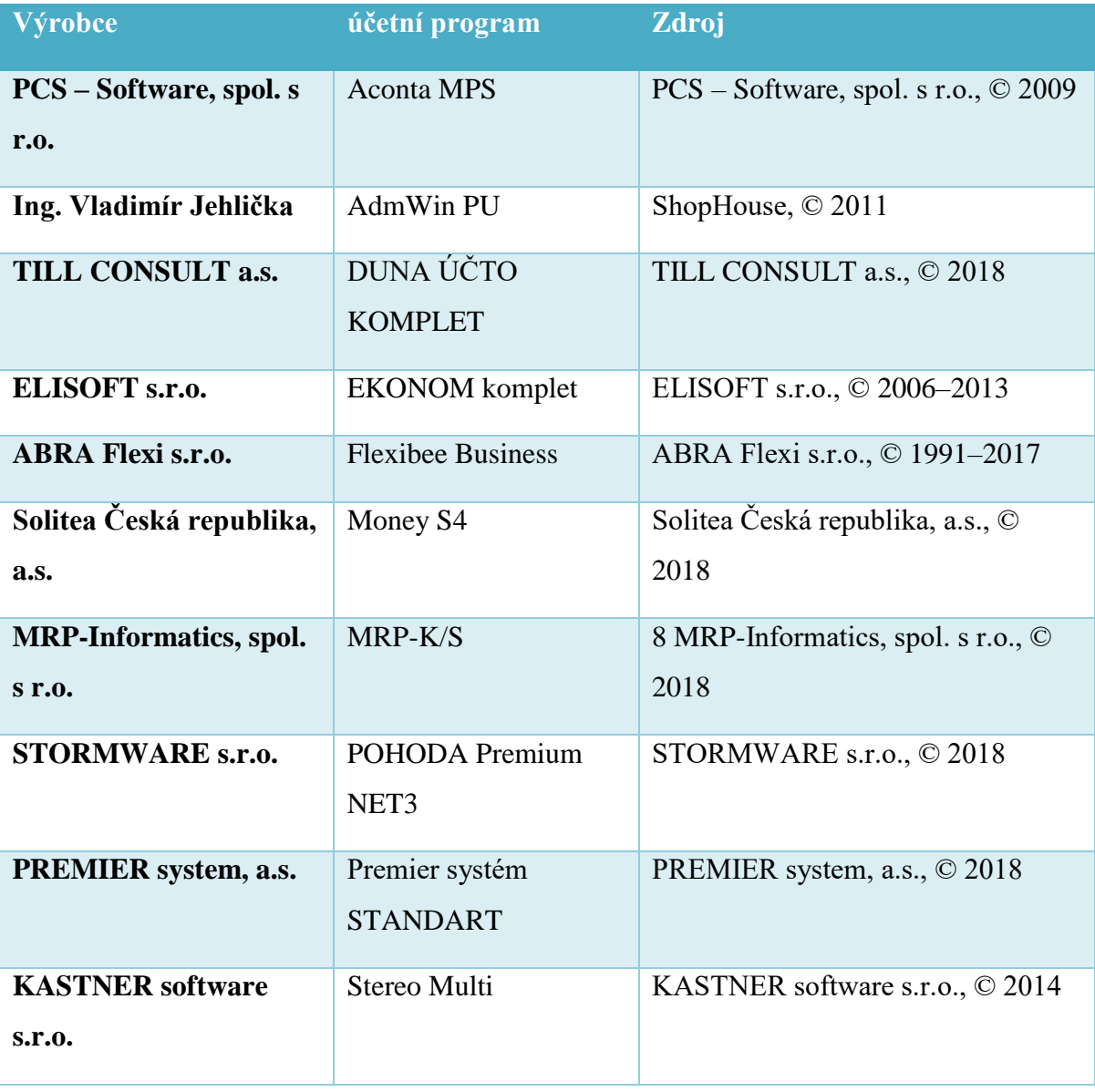

Tabulka 3 – Dostupné softwary

(Zdroj: Vlastní zpracování)

<span id="page-34-1"></span>V dnešní době je na trhu velké množství dodavatelů a ještě více variant účetních softwarů. Najde se tedy více programů, které splňují základní požadavky.

V dalším kroku si proto společnost určila ještě výhody, které by mohly pomoci v konečném rozhodování vybrat ten nejlépe vyhovující program.

Společnost si určila tyto výhody od nejdůležitější po ty méně zásadní, pořadí je použito v následující analýze k vypočtení bodů hodnocených programů.

- 1. Aktualizace
- 2. Dodavatel
- 3. Technická a zákaznická podpora
- 4. Snadné, intuitivní ovládání
- 5. Vzdálený přístup
- 6. Kvalitní nápověda
- 7. Možnost školení v blízkosti sídla společnosti
- 8. Vzhled programu
- 9. Možnosti nastavení
- 10. Cena

Pro společnost je při výběru velmi zásadní dodavatel programu. Vyžaduje takového dodavatele, který bude neustále vyvíjet a využívat nové systémy a technologie. Pro společnost je důležité, aby program byl vždy aktuální podle platných právních norem a podporoval všechny změny a nová nařízení. Zároveň by společnost chtěla dodavatele, který je na trhu déle, má své programy dobře zpracované, podložené dlouhodobými zkušenostmi a jeho programy jsou v České republice hodně rozšířené, a to především kvůli velké podpoře a nápovědě. Na druhou stranu, pokud bude program opravdu komplexní a plně vyhoví představám, tak pro společnost není prioritní cena programu.

Na základě představy moderního a vyvíjejícího se konceptu byly vyřazeny ještě před podrobnějším výzkumem z analýzy následující programy: MRP-K/S od firmy MRP-Informatics, AdmWin PU od firmy Ing. Vladimír Jehlička a program Stereo Multi od firmy KASTNER software.

## <span id="page-35-0"></span>**7.3 Výhody vybraných softwarů**

V rámci analýzy nejvhodnějšího softwaru byl stanoven bodovací systém.

Daným kritériím byla přiřazena váha podle stanoveného pořadí priorit. Váha byla přiřazena od 1 do 10, hodnoty jsou v obráceném pořadí, jak byly výše uvedeny. Jednotlivé softwary dostaly bodové ohodnocení za každé kritérium od 1 do 7 bodů. Celkové hodnocení pro-

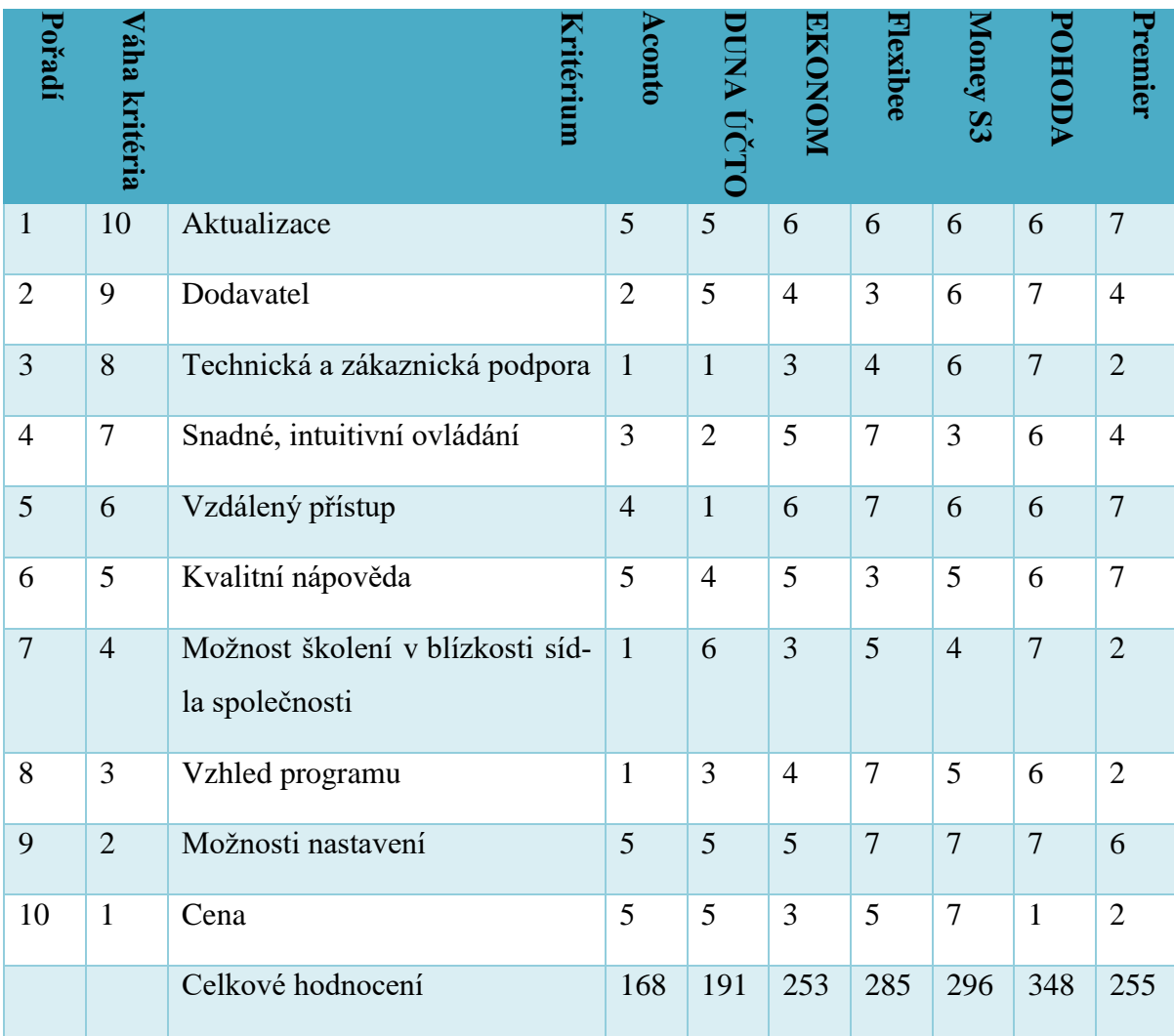

gramu je součtem násobků váhy daného kritéria a přidělených bodů za dané kritérium. Software s nejvíce dosaženými body by měl nejvíce odpovídat požadavkům společnosti.

Tabulka 4 – Bodové hodnocení

(Zdroj: Vlastní zpracování)

## <span id="page-36-1"></span><span id="page-36-0"></span>**7.4 Hodnocení jednotlivých kritérií**

- 1. Pravidelné aktualizování programu splňovaly všechny z posuzovaných programů. Nejlépe hodnocený byl program Premier, protože umožňuje aktualizovat jen používané moduly, tato funkce může ušetřit čas a kapacitu počítače. Programy Aconto a Duna byly ohodnoceny hůře z důvodu delšího postupu při online aktualizacích.
- 2. Dodavatel byl hodnocen především podle počtu prodaných licencí a doby působení na českém trhu. Nejlepší byla v tomhle ohledu společnost Stormware, dodávající program Pohoda. Tato společnost je v ČR nejrozšířenější, má prodaných více než 150 000 licencí a je už 25 let na trhu.
- 3. V kritériu technické a zákaznické podpory byly velké rozdíly. Nejlépe hodnocená společnost Stormware (Pohoda) nabízí velkou řadu služeb:
	- video návody s přesným postupem účtování
	- online příručky s typy, jak si práci v programu usnadnit
	- velké množství vypracovaných FAQ
	- účetní časopis mojePohoda
	- webové stránky www.Portal.pohoda.cz, kde jsou aktuality z oblasti účetnictví a daní s vysvětlením na vzorových příkladech
	- obsáhlá diskuzní fóra
	- podpora na telefonní lince a emailu

Zatímco společnosti PCS – Software (Aconto) a Till Consult (Duna) poskytují pouze podporu na telefonu a emailu.

Možnost podpory je při výběru velmi důležitá kvůli personální výměně. Nově příchozí účetní nemá praxi s vedením účetnictví a nynější účetní je již starší, v moderním softwaru pracovat neumí a není tak plně schopna předat všechny potřebné znalosti.

- 4. Ovládání bylo hodnoceno na základě vyzkoušení softwarů v demoverzi, kterou všechny společnosti nabízejí. Posuzovala se především časová náročnost nejčastěji používaných účetních operací, ale i subjektivní pocit příjemného a intuitivního ovládání. Některé demoverze programů měly na zkoušku předpřipravenou vzorovou firmu. V takto nachystaných demoverzích bylo mnohem jednodušší se v programu zorientovat.
- 5. Vzdálený přístup není možný jen u programu Duna. U programu Flexi Bee je účetnictví automaticky vedeno v cloudu už při zakoupení licence, platí se navíc jen při překročení kapacity úložiště. U programu Money, Pohoda a EKONOM je jednoduchá možnost dokoupit hosting od partnerských dodavatelů za cenu přibližně 400 Kč měsíčně.
- 6. Nejlépe propracovanou vnitřní nápovědu má program Premier a AbraFlexibee, ale i programy Pohoda a Money S3 mají kvalitní nápovědu.
- 7. Školení v blízkém okolí nejlépe vyhovovala společnost Stormware, která nabízí častá školení přímo v Olomouci. Společnost ABRA Flexi nabízí zajímavou možnost online video školení. Společnost PCS – Software a Premier poskytují jen soukromá školení, která jsou velmi drahá.

8. Vzhled programu se posuzoval subjektivně na základě vyzkoušení programů v demoverzích.

Ukázka z demoverzí programů Aconto a AbraFlexibee při práci v modulu Vydané faktury – Nová faktura – Členění DPH:

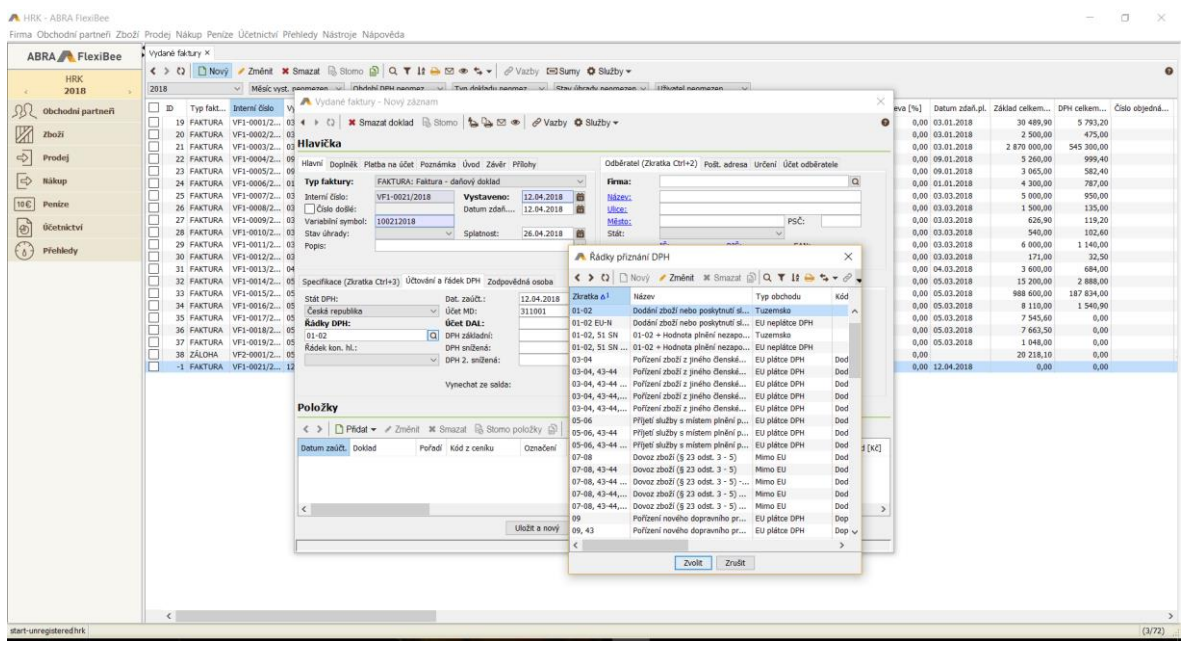

Obrázek 1 – Abra Flexi Bee

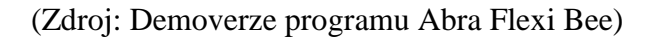

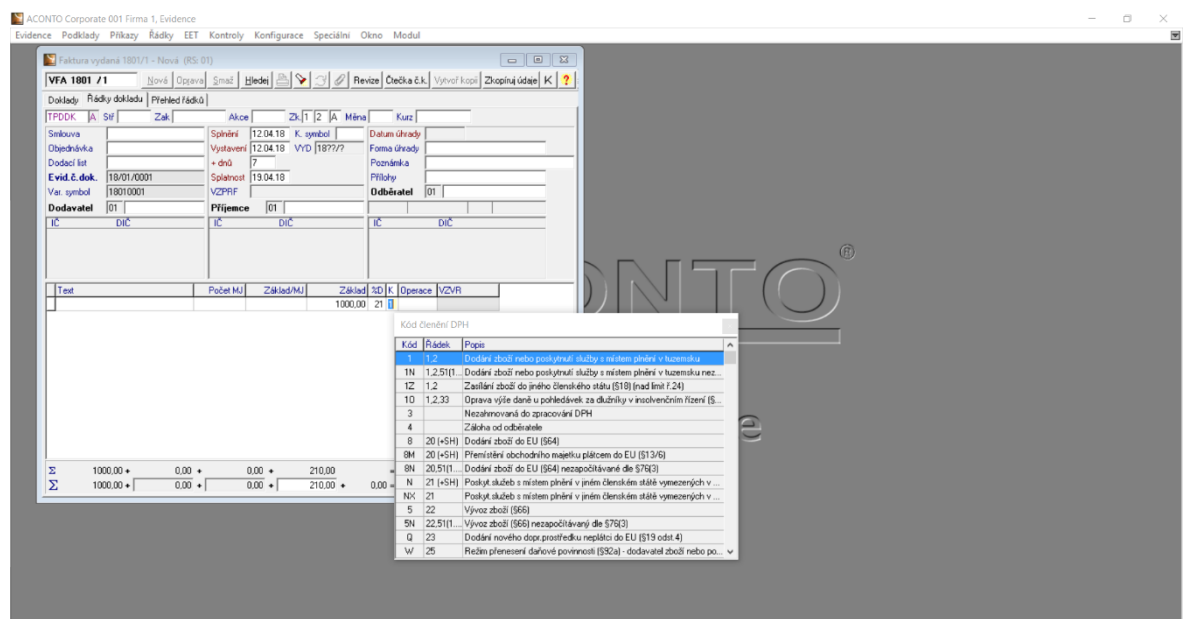

Obrázek 2 – Aconto

<span id="page-38-0"></span>(Zdroj: Demoverze programu Aconto)

- 9. Pro společnost HRK mají všechny z hodnocených programů dostačující možnosti nastavení. Hůře hodnocené programy jsou jednodušší a poskytují tak o něco menší přizpůsobení.
- 10. Cena programů se pohybovala v rozmezí od 12 000 do 21 000 Kč.

# <span id="page-39-0"></span>**7.5 Vyhodnocení analýzy**

Analýza proběhla v několika fázích tak, aby nejlépe určila optimální účetní software pro společnost Hanáckou realitní kancelář. Společnost si nejdříve určila požadavky, které jsou pro ni nezbytné. Do analýzy byly zařazeny jen účetní programy vyhovující všem základním požadavkům. Dále se analýza zabývala deseti softwary, které byly na českém trhu nejprodávanější.

Společnost se jako celek snaží vyvíjet s moderními trendy, proto v další fázi vyřadila tři programy (MRP-K, AdmWin, Stereo Multi), které jsou spíše jednodušší a klasické a nesplňovaly tak koncept společnosti.

Analýza nastavila kritéria a bodovací systém, který měl ze sedmi zbývajících programů vybrat nejoptimálnější. Tři nejlépe hodnocené programy (Abra Flexi Bee, Money S3, Pohoda) plně vyhovovaly požadavkům společnosti.

|                  | Celkové hodnocení | Pořadí         |
|------------------|-------------------|----------------|
| <b>Aconto</b>    | 168               | 7              |
| <b>DUNA ÚČTO</b> | 191               | 6              |
| <b>EKONOM</b>    | 253               | 5              |
| <b>Flexi</b> Bee | 285               | 3              |
| <b>Money S3</b>  | 296               | $\overline{2}$ |
| <b>POHODA</b>    | 348               | 1              |
| <b>Premier</b>   | 255               | 4              |

<span id="page-39-1"></span>Tabulka 5 – Výsledné pořadí

(Zdroj: Vlastní zpracování)

Program Abra Flexi Bee společnost velmi zaujal svým moderním přístupem, cloudovým řešením a online školeními. Tento program však není na trhu tak dlouho a společnost v něj nemá úplnou důvěru.

Programy Pohoda Premium a Money S3 jsou si velmi podobné a konečné rozhodnutí je spíše o subjektivním pocitu účetní, která s programem bude pracovat. Společnost se tedy nakonec rozhodla pro program Pohoda Premium, který dosáhl nejlepšího hodnocení v provedené analýze.

Program Pohoda je ze všech hodnocených programů nejdražší, ale v ostatních hodnocených kritériích uspěl nejlépe. Důvodem vyšší ceny je také to, že nelze koupit jen po daných modulech, jak tomu je u některých jiných programů. Program Pohoda tak obsahuje některé funkce navíc, které pro firmu sice nejsou nezbytné, ale mohly by práci usnadnit (např. homebanking). Také je velmi pravděpodobné, že díky značně nejlepší podpoře, která už není dále zpoplatněna, společnost ušetří na zaškolení nové účetní.

Tato práce se tedy bude dále zabývat implementací programu Pohoda Premium Net 3. Společnost chce od 1. 1. 2018 vést účetnictví plně v novém softwaru.

# <span id="page-41-0"></span>**8 ZAVEDENÍ VYBRANÉHO SOFTWARU**

Dalším a také hlavním cílem této práce je zvolený software zavést, nastavit a zprovoznit tak, aby v něm společnost od 1. 1. 2018 mohla plně a co nejefektivněji vést své účetnictví.

## <span id="page-41-1"></span>**8.1 Popis vybraného produktu**

Podle výsledků analýzy se společnost rozhodla pro program POHODA Premium NET3 od společnosti Stormware.

Program umožňuje vedení účetnictví pro neomezený počet firem. V této verzi programu není nijak omezen počet dokladů, záznamů ani zaměstnanců ve mzdovém modulu.

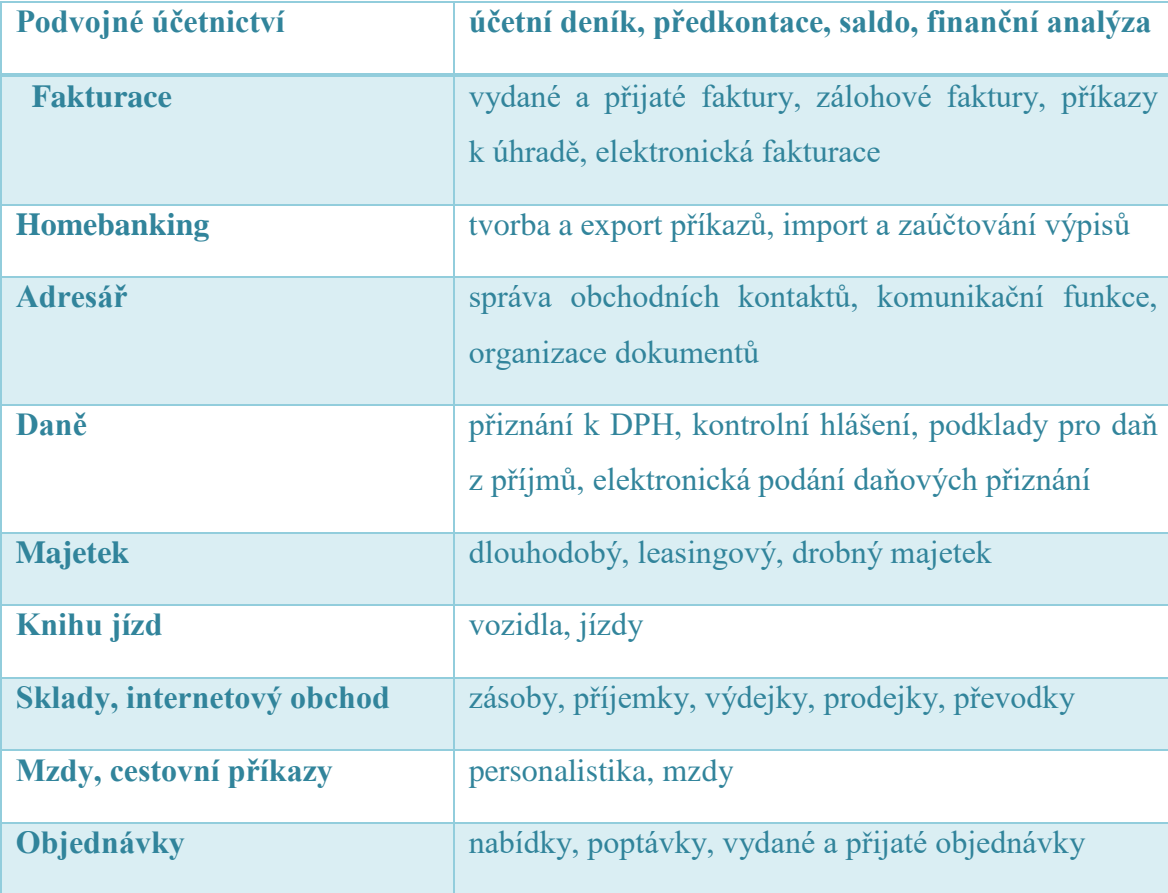

Verze Premium obsahuje tyto moduly:

#### Tabulka 6 – Moduly programu Pohoda Premium

(Zdroj: STORMWARE s.r.o., © 2018)

<span id="page-41-2"></span>Společnost HRK sice nebude využívat všechny moduly verze Premium, ale méně rozšířená, levnější verze od společnosti Stormware, verze Profi, společnosti nevyhovuje, protože

neobsahuje mzdový modul. Společnost nebude využívat modul Knihy jízd, Sklady a Objednávky.

Rozšíření NET 3 je síťová verze, která pracuje s technologií file-server přes lokální síť. Umožňuje sdílení dat a práci až tří uživatelů současně.

## <span id="page-42-0"></span>**8.2 Zakoupení a instalace programu**

Společnost zakoupila program přes internetové stránky společnosti Stormware. Program byl zakoupen 16. 5. 2017. Program byl zakoupen v takovém předstihu, aby měla nová účetní dostatek času naučit se s programem pracovat, popřípadě projít potřebná školení. Zásilka přišla do 3 dnů od odeslání objednávky, obsahovala instalační CD, licenční číslo, uživatelskou příručku a přihlašovací údaje do zákaznického centra na internetových stránkách. Program stál společnost 20 970 Kč bez DPH.

Instalace samotného programu nebyla složitá, probíhala jen v několika krocích v Průvodci instalací. Problém byl s nastavením místní sítě a určením hlavního serveru pro sdílení a schraňování dat, proto instalaci provedl firemní IT pracovník.

## <span id="page-42-1"></span>**8.3 Zkouška programu**

Z důvodu přijetí nové účetní, která nemá zkušenosti s vedením účetnictví v programu Pohoda, byla nejprve zavedena zkušební, předpřipravená firma Novák s.r.o.

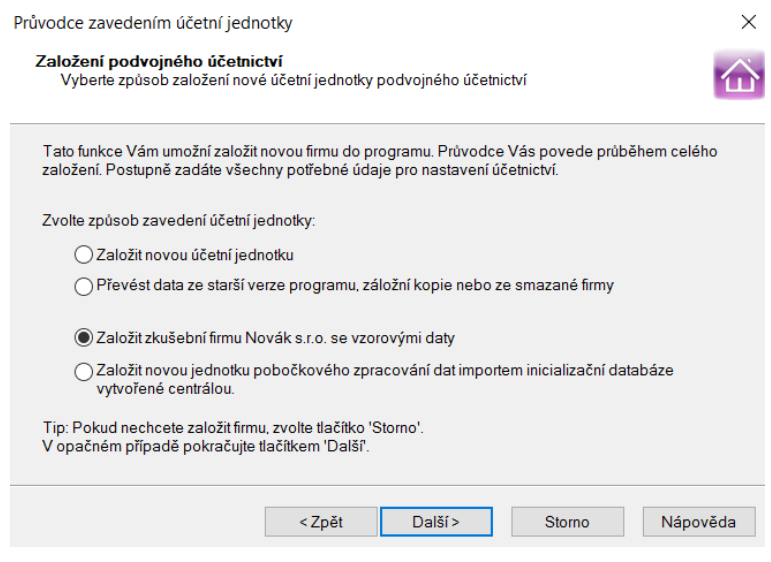

Obrázek 3 – Založení zkušební firmy

<span id="page-42-2"></span>(Zdroj: účetní program Pohoda Premium)

Tato firma má ve všech modulech vyplněno několik záznamů. Práce v takto nachystané firmě společně s podporou výukových videí a návodů na internetu byla účetní velmi kladně hodnocena. Účetní se v relativně krátké době naučila všem základním postupům, proto se nakonec nevyužila možnost školení.

## <span id="page-43-0"></span>**8.4 Zavedení účetní jednotky**

Při zavedení účetnictví vlastní společnosti je možnost data načíst ze starší verze programu, společnost HRK však tuto možnost nemůže využít, protože starší program tento přenos neumožňuje.

V průvodci založení si tedy společnost v několika krocích nastaví podvojné účetnictví, účetnictví pro podnikatele, založení nové účetní jednotky a poté se vyplní do hlavičky základní údaje o firmě.

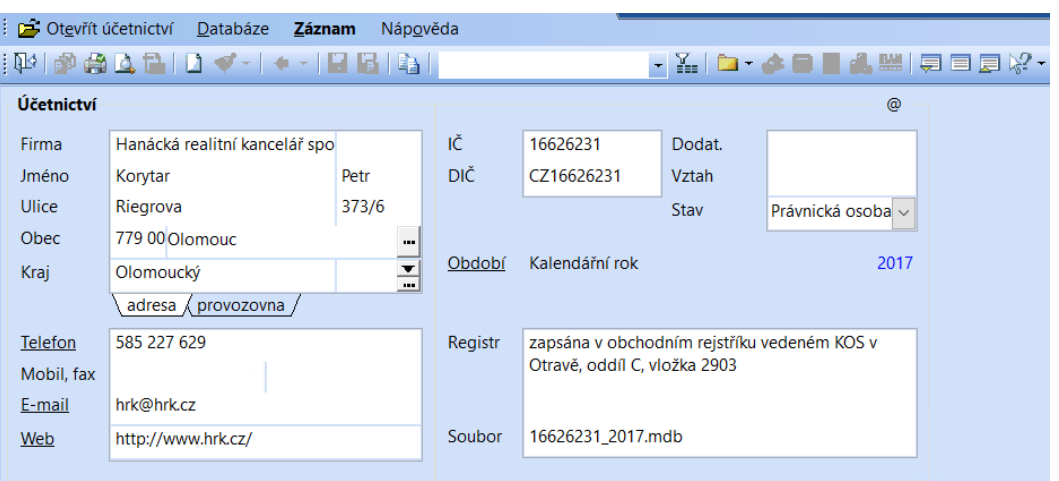

Obrázek 4 – Založení účetní jednotky

(Zdroj: účetní program Pohoda Premium)

## <span id="page-43-2"></span><span id="page-43-1"></span>**8.5 Globální nastavení**

Před zadáním počátečních stavů, a účtováním samotným, si společnost musí program nastavit podle vlastních parametrů. Většina sekcí z globálního nastavení už byla předvolena tak, že společnosti vyhovovala. Přizpůsobení globálního nastavení je zásadní pro správné fungování programu.

Společnost si musela upravit sekci DPH. Bylo nastaveno, že je firma plátce DPH po celý kalendářní rok a spadá do měsíčního zdaňovacího období. Program kontroluje toleranci DPH, společnost si nastavila maximální odchylku na 0,01 %.

U pohledávek i závazků si společnost nastavila 14denní dobu splatnosti, u pohledávek s 10denní tolerancí.

V sekci mezd si společnost nastavila 15. den pro výplatu mezd. Vyplnila bankovní spojení s vybranými institucemi pro odvod daně ze mzdy, úrazového pojištění zaměstnanců a sociálního pojištění. Společnost si také upravila předkontace pro zaúčtování odvodu sociálního a zdravotního pojištění, závazkové účty se analyticky rozdělily na zdravotní a sociální pojištění, aby měla společnost lepší přehled o odvodech a jednodušší kontrolu.

## <span id="page-44-0"></span>**8.6 Uživatelské nastavení**

Uživatelské nastavení nemá vliv na správnost účtování, ale usnadňuje a urychluje práci s programem.

V uživatelském nastavení si společnost zadala v agendách pokladna, banka, vydané a přijaté faktury předkontaci, která se využívá nejčastěji a text, který se předepíše v nově vydaném dokladu.

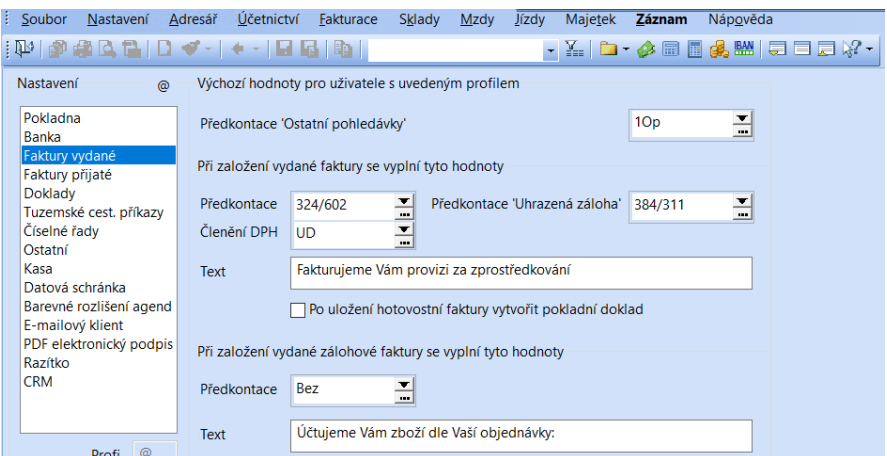

Obrázek 5 – Nastavení vydaných faktur

(Zdroj: účetní program Pohoda Premium)

<span id="page-44-2"></span>V uživatelském nastavení se také zadala cesta k datové schránce společnosti, přes kterou se odesílají některé přehledy a přiznání.

# <span id="page-44-1"></span>**8.7 Mzdy a personalistika**

Před zahájením účtování se také musela vyplnit agenda personalistiky. Každý zaměstnanec má svou kartu, která obsahuje všechny potřebné záznamy ke správnému zaúčtování mezd. Karta zaměstnance je rozdělena do několika záložek:

- 1. Zaměstnanec na této záložce se vyplňují všechny osobní údaje jméno, adresa trvalého bydliště, rodné číslo, číslo bankovního účtu pro vyplácení mzdy, také je tu na žádost zaměstnance možnost provedení ročního zúčtování
- 2. Pracovní poměr zde se vyplňuje druh pracovního poměru (společnost HRK má šest zaměstnanců na pracovní poměr a čtyři na dohodu o provedení práce), funkce zaměstnance, začátek pracovního poměru, druh mzdy (měsíční, hodinová, úkolová - V HRK mají všichni zaměstnanci v pracovním poměru stanovenou měsíční mzdu, dohoda o provedení práce má stanovenou hodinovou sazbu.), výše mzdy, vyplácení mzdy na účet nebo hotově, výše vyplácených záloh, prémie, počet dnů dovolené, nevyčerpaný počet dnů dovolené z minulého období
- 3. Pojištění na této kartě společnost vyplňovala jen příslušnou pojišťovnu a typ ELDP
- 4. Doplňkové údaje údaje sloužící k výpočtu důchodu, tuto záložku společnost nevyužívá
- 5. Cizinec údaje pro osoby, které nemají české občanství společnost žádného cizince nezaměstnává
- 6. Daně a pojistné na této kartě se uvádějí slevy (př. sleva na poplatníka, sleva na manželku), zvýhodnění na děti a jiné srážky
- 7. Nepřítomnost do této karty se uvádí čerpání dovolené, nemoc, neplacené volno, ošetřovné, mateřská dovolená. Tato karta se vyplňuje v průběhu roku, musí být vyplněna před vystavením mezd za měsíc, do kterého nepřítomnost spadá, protože se tyto údaje automaticky nahrají do vystavené mzdy a nedají se ručně dopsat.

#### <span id="page-45-0"></span>**8.8 Majetek**

Modul majetku obsahuje agendu dlouhodobý majetek, drobný majetek a leasingový majetek. Společnost využívá jen agendu dlouhodobý majetek, leasingový majetek společnost nemá a drobný majetek účtuje přímo do spotřeby a dále ho neeviduje.

V dlouhodobém majetku má společnost zařazeno 5 osobních automobilů, z nichž jsou 3 plně odepsány. Společnost má tedy dva osobní automobily, které odepisuje. Automobily byly pořízeny již v minulých letech a doposud byly odpisy vedeny jen ručně v papírové inventární knize. Výši účetních odpisů si společnost nastavila stejnou jako u daňových odpisů.

Do programu se zadal název majetku, způsob pořízení, datum pořízení a zařazení, způsob odpisu, odpisová skupina a pořizovací cena. Program si sám vytvořil celý odpisový plán daňových odpisů od data zařazení. Zaúčtoval roční odpis aktuálního roku, měsíční odpisy program zaznamenává v účetním deníku.

| POHODA Premium - [Dlouhodobý majetek]                                                            |                                                          |                    |               |                              |                 |            | H al        |                  |           |                                                                                          | harek.ipodnik.com |       |               |             |            |
|--------------------------------------------------------------------------------------------------|----------------------------------------------------------|--------------------|---------------|------------------------------|-----------------|------------|-------------|------------------|-----------|------------------------------------------------------------------------------------------|-------------------|-------|---------------|-------------|------------|
|                                                                                                  | Soubor                                                   | Nastavení          | Adresář       | Účetnictví                   | Fakturace       | Sklady     | <b>Mzdy</b> | Jízdy            | Majetek   | Záznam                                                                                   | Nápověda          |       |               |             |            |
| <b>PALRI</b><br>$\mathcal{F}$ .<br>$\bullet - \blacksquare - \blacksquare - \blacksquare$<br>ा ध |                                                          |                    |               |                              |                 |            |             |                  |           |                                                                                          |                   |       |               |             |            |
|                                                                                                  |                                                          | Dlouhodobý majetek |               |                              |                 |            |             | Nastavení roku   |           |                                                                                          |                   |       | @             |             |            |
| Typ                                                                                              |                                                          | <b>HM</b>          | $\checkmark$  | Datum pořízení<br>04.04.2014 |                 |            |             | Způsob odpisu    |           | HM zrychlený                                                                             |                   |       | $\checkmark$  |             |            |
| Číslo                                                                                            |                                                          | <b>HM14</b>        | $\frac{1}{2}$ | Datum zařazení               |                 | 04.04.2014 |             | Odpisová skupina |           | Sk <sub>2</sub>                                                                          |                   |       | $\checkmark$  |             |            |
|                                                                                                  | Pořízení                                                 | Koupě              | $\vee$        | Pořizovací cena              |                 | 403 306.00 |             | Uplatněný odpis  |           | 100                                                                                      | % ročního odpisu  |       |               |             |            |
|                                                                                                  |                                                          |                    |               |                              |                 |            |             |                  |           |                                                                                          |                   |       |               |             |            |
|                                                                                                  | Volkswagen Golf kombi 1.4 TSI Highline 103 - kW<br>Název |                    |               |                              |                 |            | Plán        |                  | $\equiv$  |                                                                                          |                   |       |               |             |            |
|                                                                                                  | Využití                                                  |                    |               |                              |                 | Životnost  |             | r.               | Středisko |                                                                                          | $\frac{1}{2}$     |       |               |             |            |
|                                                                                                  |                                                          |                    |               |                              |                 |            |             | Umístění         |           |                                                                                          | Činnost           |       | $\frac{1}{1}$ |             |            |
|                                                                                                  |                                                          |                    |               |                              |                 |            |             | Členění          |           | $rac{1}{1}$                                                                              | Zakázka           |       | $\cdots$      |             |            |
|                                                                                                  |                                                          |                    |               |                              |                 |            |             |                  |           |                                                                                          |                   |       |               |             |            |
| 来:                                                                                               | $\overline{\mathbb{Y}}$                                  |                    |               |                              |                 |            |             |                  |           | <b>E</b> Položky souboru ■ Majetkové operace ■ Daňové odpisy ■ Účetní odpisy ■ Dokumenty | Poznámky          |       |               |             |            |
|                                                                                                  | <b>Rok</b>                                               | Rok                |               | Způsob                       |                 | Sk.        |             | Cena             |           | Odpis %/koef.                                                                            | Roční odpis       | $\pm$ | Uplat.%       | Uplat.odpis | Zůstatek   |
|                                                                                                  | uzavřen                                                  | 2014               |               | HM zrychlený                 | Sk <sub>2</sub> |            |             | 403 306.00       |           | 5.00                                                                                     | 80 662,00         | 0.00  | 100.00        | 80 662.00   | 322 644,00 |
| $\overline{2}$                                                                                   | uzavřen                                                  | 2015               |               | HM zrychlený                 | Sk <sub>2</sub> |            |             | 403 306.00       |           | 6.00                                                                                     | 129 058.00        | 0.00  | 100.00        | 129 058.00  | 193 586.00 |
| 3                                                                                                | uzavřen                                                  | 2016               |               | HM zrychlený                 | Sk <sub>2</sub> |            |             | 403 306.00       |           | 6.00                                                                                     | 96 793.00         | 0.00  | 100.00        | 96 793.00   | 96 793,00  |
| 4                                                                                                | uzavřen                                                  | 2017               |               | HM zrychlený                 | Sk <sub>2</sub> |            |             | 403 306.00       |           | 6.00                                                                                     | 64 529.00         | 0.00  | 100.00        | 64 529.00   | 32 264.00  |
| 5                                                                                                |                                                          | 2018               |               | HM zrychlený                 | Sk <sub>2</sub> |            |             | 403 306.00       |           | 6.00                                                                                     | 32 264,00         | 0,00  | 100,00        | 32 264,00   | 0,00       |

Obrázek 6 – Odpisový plán

(Zdroj: účetní program Pohoda Premium)

## <span id="page-46-1"></span><span id="page-46-0"></span>**8.9 Převod počátečních stavů**

Jak už bylo zmíněno, program byl koupen v květnu 2017, aby měla nová účetní dostatek času na seznámení se s programem. Převod počátečních stavů proběhl k 1. 1. 2017. Počáteční stavy účtů, salda i všech ostatních agend se musely do programu zadat ručně. Záznamy od ledna do května byly zpětně doúčtovány. Od května do prosince roku 2017 se vedlo účetnictví paralelně v obou programech. Toto opatření má zajistit bezchybný přechod na nový software a důkladné zaškolení nové účetní. Počáteční data k 1. 1. 2018 už vycházela z databáze programu jako konečné stavy roku 2017, automaticky se převedly při dokončení datové uzávěrky.

# <span id="page-47-0"></span>**9 ZMĚNY V ÚČETNÍM SYSTÉMU**

Implementace účetního softwaru přinesla do účetního systému společnosti mnoho změn, které usnadňují a urychlují celý proces účtování.

## <span id="page-47-1"></span>**9.1 Hosting**

Jedním z hodnocených kritérií byla možnost vzdáleného přístupu do programu. Tato služba umožňuje pracovat v programu i mimo sídlo kanceláře z jakéhokoli zařízení. Účetní tak může být kdykoliv k dispozici a pracovat z domova, jedinou podmínkou je připojení k internetu. Společnost Stormware má několik partnerů zabezpečujících tuto službu. Společnost HRK si vybrala firmu iPodnik cloud s. r. o. Tato firma zřídila server, na něj software nahrála a přenesla celou účetní databázi. Za hosting HRK platí 840 Kč měsíčně pro dva uživatele.

## <span id="page-47-2"></span>**9.2 Zálohování**

Společnost iPodnik v rámci hostingu poskytuje zálohování na cloud – internetové úložiště. Zálohování probíhá automaticky v nočních hodinách, aby nezpomalovalo práci v programu, společnost se nemusí o nic starat a zálohovaná data jsou kdykoliv k dispozici. Na rozdíl od původního zálohování na diskety je to mnohem příjemnější, rychlejší a spolehlivější způsob.

## <span id="page-47-3"></span>**9.3 Homebanking**

Velkou výhodou Pohody Premium je funkce homebanking. Tato funkce umožňuje nahrát bankovní výpisy a automaticky je zaúčtovat. Do programu stačí zadat složky, ze kterých si program načítá bankovní výpisy a zvolit internetovou bankovní službu. Pohoda takto pracuje jen s některými bankami. Společnost HRK má vedené účty u Komerční banky, kterou Pohoda podporuje.

Proces zaúčtování pohybu na bankovních účtech se velmi urychlil. Místo opisování každé položky z vytisknutých výpisů stačí z internetového bankovnictví uložit výpisy do zvolené složky v počítači. V programu v agendě banka se pak zadá příkaz načtení výpisů a všechen pohyb v bance za daný měsíc se načte. Takto načtený výpis se ale musí zkontrolovat. Někdy program neumí určit předkontaci, v tomto případě stačí jen příslušnou předkontaci vybrat. Program ovšem některé záznamy neumí spárovat s dokladem, takový záznam se

musí smazat a udělat celý znovu již s likvidací dokladu. Tento problém vzniká často u plateb od zákazníků v případě, že nezadají předepsaný variabilní symbol faktury.

# <span id="page-48-0"></span>**9.4 Členění nákladů**

Se zavedením nového softwaru vedení společnosti požádalo o podrobné členění nákladů. Požadovaná struktura:

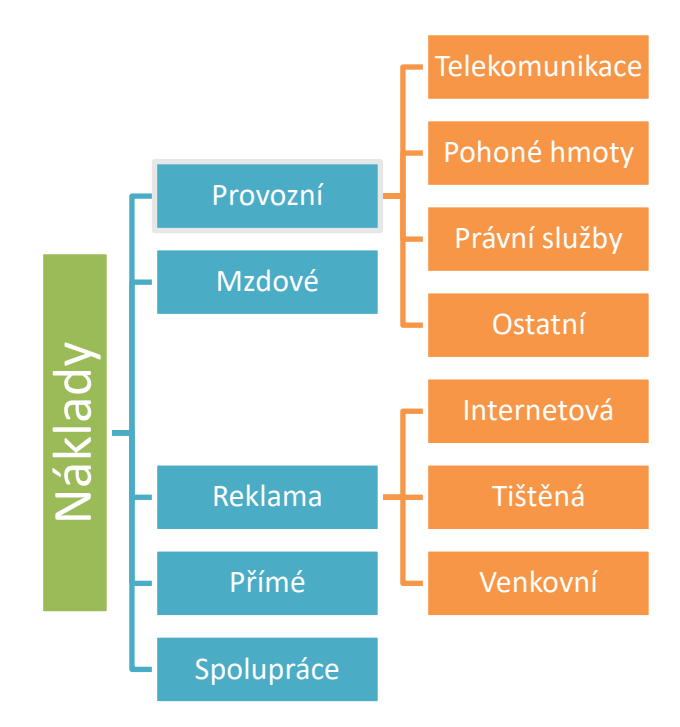

Obrázek 7 – Struktura nákladů (Zdroj: Vlastní zpracování)

<span id="page-48-1"></span>Podle požadavků se tedy v programu nastavily činnosti odpovídající hlavním skupinám (Provozní, Mzdová, Reklamní, Přímá, Spolupráce), u každé zadávané operace se tak vybere jedna z možností. Program umožňuje většinu tiskových sestav zobrazit dle jednotlivých činností. Detailní členění (provozní činnost dále rozlišit na telekomunikaci, pohonné hmoty a právní služby a ostatní, reklamní činnost rozlišit na internetovou, tištěnou a venkovní) se vyřešilo pomocí zavedení analytiky. Kdykoli v průběhu roku je tak možné sledovat jakou-Koliv skupinu nákladů.<br>
Nákladní skupinu nákladů.<br>
Nákladní skupinu nákladů.<br>
Nákladní skupinu nákladů.<br>
Nákladů.<br>
Nákladů.

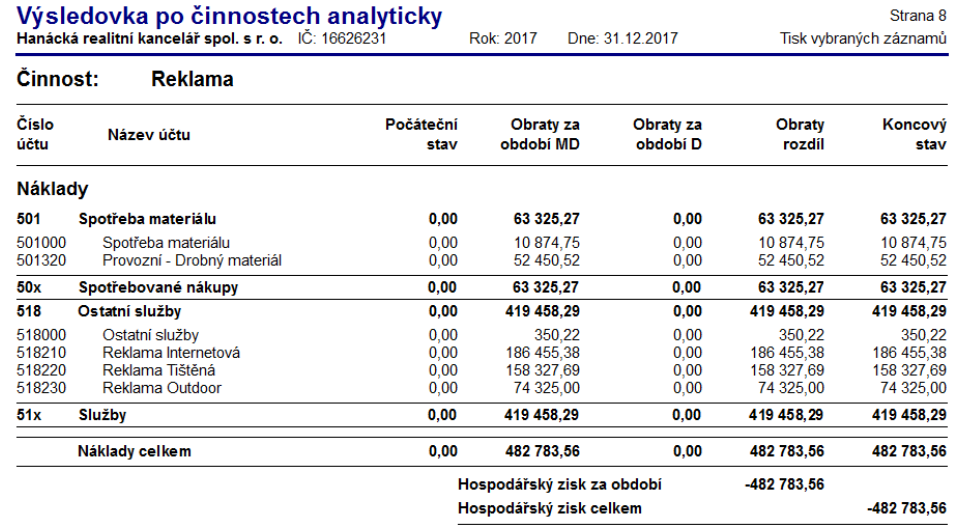

Obrázek 8 – Členění nákladů

(Zdroj: účetní program Pohoda Premium)

### <span id="page-49-2"></span><span id="page-49-0"></span>**9.5 Pokladna**

Evidence hotovostního pohybu se také novým softwarem urychlila. Dříve se vypisovaly pokladní doklady v papírové formě, ty se zapisovaly do Pokladní knihy a na konci měsíce se přepsaly z knihy do účetního programu. Nyní se vede celá pokladna v programu Pohoda. Pokladní doklady se při zápisu do programu rovnou zaúčtují a vytisknou, pokladní kniha se pak vytiskne jednou měsíčně. Velkou výhodou programu je vždy aktuální stav pokladny k jakémukoli datu a nemusí se už počítat ručně z pokladní knihy.

#### <span id="page-49-1"></span>**9.6 Vydané faktury**

Referentka, která vydává faktury, neměla do účetního programu přístup, proto je vystavovala v programu Microsoft Word. Faktury si nikam neukládala, byly jen v listinné podobě a nedaly se tedy zpětně vyhledat. Také si musela sama vypočítat DPH a hlídat si číselnou řadu. Účetní faktury na konci měsíce zadala a zaúčtovala do programu.

V programu Pohoda je vystavování faktur velmi jednoduché, předkontace byly nastaveny a doplněny textem tak, aby referentka zvládla vybrat i příslušnou předkontaci a členění DPH. Nedochází tak k neefektivnímu opisování, účetní nemusí nic přepisovat, jen si na konci měsíce předkontace a členění DPH zkontroluje. V případě, že referentka neumí určit předkontaci, zadá předkontaci "Nevím" a účetní si ji při kontrole doplní. DPH se už nemusí počítat, do programu je možné zadat částku bez DPH i celkovou částku a program si zbytek dopočítá. Číselné řady se samozřejmě nastavily již na začátku účetního období u každého typu dokladů a program si je sám hlídá.

#### <span id="page-50-0"></span>**9.7 Stravenky**

Ve společnosti HRK je jen šest zaměstnanců, přesto je hodnota stravenek za každý měsíc značná. S novým softwarem se zavedlo účtování stravenek na účet cenin (213) místo účtování přímo do spotřeby (501). Toto opatření velmi usnadní kontrolu zůstatku stravenek.

Také se zavedlo srážení hodnoty stravenek placené zaměstnanci přímo z jejich mezd namísto placení v hotovosti. Tato změna je z důvodu neustálého problému s vracením drobných z pokladny. Částka za stravenky nikdy nebyla přesná, a jelikož v pokladně společnosti není velký pohyb, účetní musela chodit peníze rozměnit. Také zaměstnanci tuto změnu uvítali, protože už nemusí myslet na výběr hotovosti.

## <span id="page-51-0"></span>**10 VYHODNOCENÍ IMPLEMENTACE**

Na závěr byla celá implementace zhodnocena z časového, účelového i finančního hlediska. Díky pečlivému výběru programu a důkladné přípravě proběhla implementace softwaru bez problémů a přinesla společnosti jen výhody.

#### <span id="page-51-1"></span>**10.1 Výhody nového systému**

Zavedení nového softwaru dle očekávání přineslo mnoho výhod urychlujících a usnadňujících proces účtování.

#### <span id="page-51-2"></span>**10.1.1 Mzdy**

Největším přínosem nového softwaru je mzdový modul. Časový rozdíl mezi zpracováním mezd ručně a v softwaru je opravdu značný. Agenda mezd nejen že zaručuje urychlení, ale také správnost výpočtů. V některých případech je dnes složité správně vyčíslit například náhrady mezd.

Další výhodou je tisknutí dokumentů, formulářů a přiznání spojených se mzdami. Velké usnadnění je při odesílání ELDP. Tento formulář se musí vyplňovat do originálních tiskopisů. Před zavedením softwaru Pohoda se ve společnosti tyto formuláře vyplňovaly na psacím stroji. Nyní OSSZ umožňuje odeslání formulářů přes datovou schránku, všechna data se načtou ze softwaru do elektronického formuláře na stránkách OSSZ.

Roční zúčtování mezd je také v programu velmi snadné. U každého zaměstnance, který o něj požádá, se tato možnost zatrhne a na konci roku se u těchto zaměstnanců provede jednoduchým povelem. Program se zeptá, v jakém měsíci chcete vrátit přeplatek, a v daných mzdách to také zohlední.

#### <span id="page-51-3"></span>**10.1.2 Daňová přiznání**

Společnost HRK je měsíční plátce daně z přidané hodnoty. Každý měsíc musí podávat přiznání k dani z přidané hodnoty a kontrolní hlášení. Tato přiznání se podávají přes internetovou stránku Finanční správy Daňový portál [\(www.adisspr.mfcr.cz\)](http://www.adisspr.mfcr.cz/), odesílají se pomocí datové schránky. Před zavedením softwaru Pohoda se data do přiznání musela přepsat, nyní je z programu stačí načíst. Podklady pro přiznání k DPH vytvářel i starý účetní program. Podklady pro kontrolní hlášení ale program sestavit neuměl. Všechny doklady týkající se DPH se ručně roztřídily a zapsaly podle jednotlivých částí hlášení. Do elektronického formuláře se zapsaly součty souhrnných částí kontrolního hlášení (A5 a B3) a opsaly se všechny doklady z částí vykazovaných po jednotlivých dokladech (A4 a B2). V softwaru Pohoda se při zadávání dokladu s DPH vybere jen požadovaná část a program vytvoří celé kontrolní hlášení sám. Sestavení kontrolního hlášení je opravdu velkým usnadněním.

Program Pohoda umí vypočítat daň z příjmu, sestavit podklady k přiznání a nutné přílohy, ale daňové přiznání z příjmu právnických osob vyplnit neumožňuje. Společnost Stormware nabízí možnost dokoupit rozšíření TAX, ale společnost tuto možnost zatím využívat nepotřebuje.

#### <span id="page-52-0"></span>**10.1.3 Efektivnost**

Práce v novém softwaru je mnohem efektivnější než dříve. Především spolupráce referentky a účetní se velmi urychlila. Nedochází ke dvojí práci, zbytečnému opisování a tisknutí. Tím, že mají do programu přístup obě, nemusejí si už předávat nedokončené doklady. U takto předávané práce bylo velmi těžké hlídat číselné řady. Nyní je vše sjednoceno a nestává se, že by byla některá čísla vynechána nebo by doklady nebyly řazeny chronologicky.

Program Pohoda má agendu adresář, do které se ukládají odběratelé a dodavatelé. Nemusejí se tak na každý doklad znovu vypisovat všechny údaje. Nové záznamy se do adresáře zadávají pomocí identifikačního čísla, program podle něj osobu vyhledá a doplní všechny údaje. Program zároveň kontroluje, jestli je plátce spolehlivý a jestli u něj odpovídá zadaný bankovní účet.

Program umožňuje ke každé účetní operaci zadat příslušnou zakázku a odpovědného pracovníka. Společnost toho využívá u nákladů a výnosů. Má tak přehled, kolik která zakázka přinesla. Také má přehled o počtu uskutečněných zakázek za dané období a přínosu každého z makléřů.

## <span id="page-52-1"></span>**10.2 Finanční zhodnocení implementace**

Pro společnost HRK nebylo cílem na novém softwaru ušetřit, ale spíše zlepšit informační systém firmy. Samozřejmě je snížení nákladů pro společnost vítané. Vedení bylo předloženo toto krátké finanční zhodnocení:

Pořizovací náklady:

- Software 20 970,-
- Práce IT pracovníka 1 Hod 300,-
- Mzda nové účetní za rok 2017 28 000,-

Jak už bylo výše zmíněno, od května do prosince roku 2017 ve firmě již pracovala nová účetní, aby se do konce roku zaškolila. Její mzda po tuto dobu je tak přiřazena k nákladům na pořízení.

Celkové jednorázové náklady: 49 270,-

Pravidelné náklady

- Hosting 840,- měsíčně
- Aktualizace 5 324,- ročně

Náklady celkem za rok: 15 404,-

Podle předpokladu se se zavedením softwaru snížila doba zpracování účetnictví. Zkrátila se tak i pracovní doba účetní a s tím i spojená mzda. Před zavedením softwaru byla pracovní doba účetní 72 hodin měsíčně, tato doba se zkrátila na 48 hodin měsíčně. Při mzdě 125 Kč/hod se tak ušetří na mzdě 3000 Kč za měsíc.

Aktualizování starého programu 400,- ročně

Nový software ušetří také něco na spotřebě papíru, papírových dokladech, poštovném, tisku a disketách. Tato částka je pravděpodobně zanedbatelná a nelze ji přesně vyjádřit.

Ušetřené roční náklady: 36 400,-

Nově vzniklé roční náklady: 15 404,-

Finanční přínos za rok: 20 996,-

Návratnost investice je 2,35 roku.

Finanční analýza dopadla pro společnost velmi dobře, vedení očekávalo z dlouhodobého hlediska spíše zvýšení nákladů. Návratnost do 2,35 let je tedy pro společnost další výhodou ze zavedení softwaru.

# <span id="page-53-0"></span>**10.3 Časový horizont implementace**

Cílem práce bylo od 1. 1. 2018 plně vést účetnictví v novém softwaru. Tento termín byl neměnný z důvodu ukončení pracovního poměru s dosavadní účetní. Časový horizont implementace byl nastaven dostatečně dlouhý, aby byl cíl s jistotou splněn a nedošlo k žádným chybám při převodu. Analýza trhu se začala provádět 18. 4. 2017, trvala jeden měsíc, než byl program definitivně vybrán. 16. 5. 2017 byl vybraný program zakoupen a do společnosti byl doručen za dva dny. Nejvíce času při implementaci zabralo zkoušení demoverzí všech hodnocených programů. Instalace programu byla velmi jednoduchá a trvala pouze jeden den. Od 19. 5. 2017 byl již program plně funkční. Přibližně deset dnů trvalo účetní pochopit všechny základní funkce programu, které se prováděly ve zkušební firmě Novák s. r. o. Po seznámení s programem se zavedly počáteční stavy a provedlo se počáteční nastavení dle potřeb firmy. Tato část implementace zabrala čtyři dny. Od 1. 6. 2017 do konce roku 2017 bylo účetnictví vedeno paralelně, dosavadní účetní ve starém systému a novou účetní ve vybraném programu. Po tuto dobu se dolaďovaly všechny funkce nového softwaru, a především se tak zaškolila nová účetní. Od 1. 1. 2018 se dle plánu vede účetnictví jen v novém softwaru.

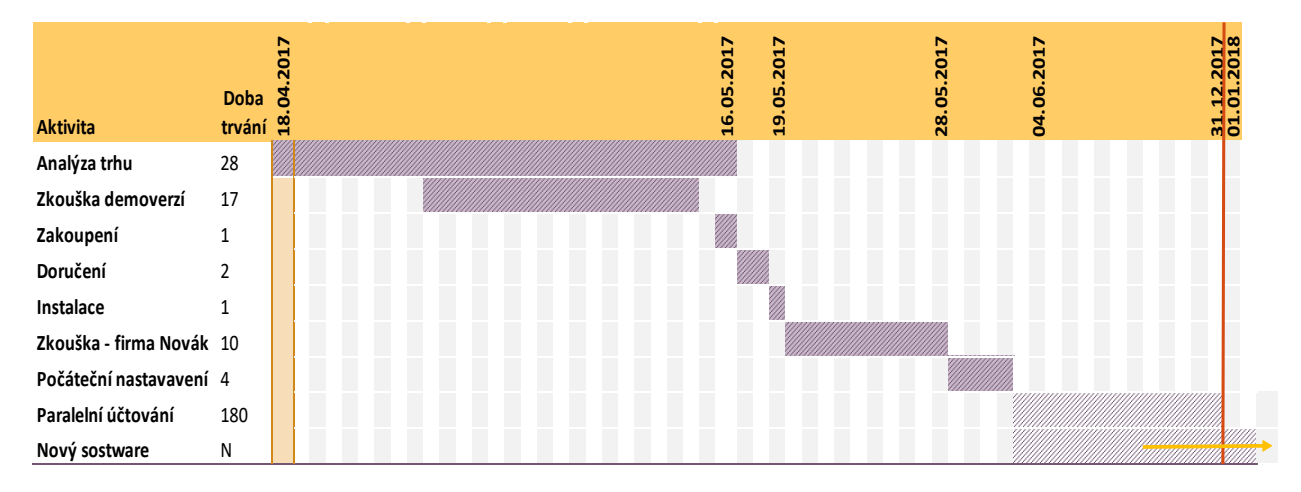

<span id="page-54-0"></span>Obrázek 9 – Časová osa (Zdroj: Vlastní zpracování)

# <span id="page-55-0"></span>**ZÁVĚR**

Úkolem této bakalářské práce bylo implementovat do společnosti HRK účetní software, který nahradí předcházející již zastaralý systém. Cílem bylo také vybraný program nainstalovat, nastavit dle potřeb firmy, přenést počáteční data a najít všechny funkce a možnosti programu, které by práci v programu usnadnily.

Výběr softwaru probíhal v několika krocích pomocí podrobné analýzy trhu. Na českém trhu je více softwarů, které splňovaly požadavky společnosti. Vybraný program Pohoda Premium, který vyšel z analýzy nejlépe, i když byl ze všech programů nejdražší, byl vedením schválen. Vybraný program splnil očekávání společnosti ve všech ohledech. Samotná instalace a nastavení programu díky dobré přípravě proběhly také bez problému.

Implementace byla časově dost náročná, ale společnost chtěla provést implementaci precizně a bez chyb. Od stanoveného data funguje program výborně. Vedení společnosti je velmi spokojeno a za uplynulou dobu používání softwaru se neobjevilo nic, s čím by si software neporadil na výbornou. Účetnictví nyní poskytuje aktuálnější a přehlednější podklady při řízení podniku.

Výhodou programu je schopnost přizpůsobit se nadcházejícím změnám. Například přechod na systém EET nebo zavedení GDPR, které se zatím firmy netýkají, ale v blízké budoucnosti se na tyto novinky společnost musí připravit.

Práce splnila všechny zadané cíle v plánovaném období. Společností HRK byla tato práce zhodnocena jako velmi prospěšná a celá implementace předčila očekávání vedení ze stránky efektivity i ze strany finanční.

## <span id="page-56-0"></span>**SEZNAM POUŽITÉ LITERATURY**

BAKKER, Erwin, T V BALASUBRAMANIAN, Asif CHAUDHRY, et al. Wiley 2017: interpretation and application of IFRS standarts. Hoboken: Wiley, 2017, 1010 s. ISBN 978-11-193-4022-5.

BOHDALOVÁ, Marie. *Účtování* [online]. 27.7.2015 [cit. 4.5.2018]. Dostupný na: [https://www.uctovani.net/clanek.php?t=Ucetni-knihy-podrozvahovych-uctu-analytickych](https://www.uctovani.net/clanek.php?t=Ucetni-knihy-podrozvahovych-uctu-analytickych-uctu-kniha-hlavni-a-ucetni-denik&idc=213)[uctu-kniha-hlavni-a-ucetni-denik&idc=213](https://www.uctovani.net/clanek.php?t=Ucetni-knihy-podrozvahovych-uctu-analytickych-uctu-kniha-hlavni-a-ucetni-denik&idc=213)

BŘEZINOVÁ, Hana. *Účetní předpisy pro podnikatele. Komentář*. Praha: Wolters Kluwer ČR, 2016, 504 s. ISBN 978-80-7552-064-7.

CÍGLER SOFTWARE, a.s., © 2018. *Money S3: účetní program pro menší společnosti a živnostníky*. Money.cz [online]. [cit. 21.4.2018]. Dostupné z: [http://www.money.cz/money](http://www.money.cz/money-s3/)[s3/](http://www.money.cz/money-s3/)

DVOŘÁKOVÁ, D. Základy účetnictví. 2., aktualizované vydání. Praha: Wolters ČR, 2017, 296 s. ISBN 978-80-7552-892-6

ELISOFT s.r.o., © 2006–2013. *Podvojné účetnictví*. Ekonom-system.cz [online]. [cit. 21.4.218]. Dostupné z: [http://www.ekonom-system.cz/cz/produkty/katalog/podvojne](http://www.ekonom-system.cz/cz/produkty/katalog/podvojne-ucetnictvi)[ucetnictvi](http://www.ekonom-system.cz/cz/produkty/katalog/podvojne-ucetnictvi)

F*inanční správa* [online]. 1.2.2018 [cit. 4.5.2018]. Dostupný na: [http://www.financnisprava.cz/cs/dane/dane/dan-z-pridane-hodnoty/kontrolni-hlaseni-](http://www.financnisprava.cz/cs/dane/dane/dan-z-pridane-hodnoty/kontrolni-hlaseni-DPH/sankce)[DPH/sankce](http://www.financnisprava.cz/cs/dane/dane/dan-z-pridane-hodnoty/kontrolni-hlaseni-DPH/sankce)

FLEXIBEE SYSTEMS s.r.o., © 1991–2017. *FlexiBee ceník*. Flexibee.eu [online]. [cit. 21.4.2018]. Dostupné z:<https://www.flexibee.eu/cenik/>

FOJTÍK, Jiří, *Pokyny k vyplnění kontrolního hlášení*, [online]*.* 16.6.2017 [cit. 6.5.2018]. Dostupné z: [http://www.financnisprava.cz/assets/en/attachments/d-placeni](http://www.financnisprava.cz/assets/en/attachments/d-placeni-dani/Pokyny_KH_k_16_6.pdf)[dani/Pokyny\\_KH\\_k\\_16\\_6.pdf](http://www.financnisprava.cz/assets/en/attachments/d-placeni-dani/Pokyny_KH_k_16_6.pdf)

HINKE, Jana a Dana BÁRKOVÁ. *Účetnictví Aplikace principů a technik*. 3., aktualizované vydání. Praha: Grada, 2017, 144 s. ISBN 978-80-271-0331-7.

HINKE, Jana. *Účetní systém IAS/IFRS.* Dvacáté čtvrté vydání. Praha: Kernberg Publishing, 190 s. ISBN 978-80-903962-2-7.

KONEČNÁ, Jana. *Jak podnikat* [online]. 16.1.2017 [cit. 3.5.2018]. Dostupný na: <http://www.jakpodnikat.cz/dph.php>

KOSTIHOVÁ, Lenka Bc. *Kdo je povinen vést účetnictví a kdo jsou uživatelé účetnictví* [online]. [cit. 20.9.2017]. Dostupné z: [https://www.uctovani.net/clanek.php?t=Kdo-je](https://www.uctovani.net/clanek.php?t=Kdo-je-povinen-vest-ucetnictvi-a-kdo-jsou-uzivatele-ucetnictvi-Ucetnictvi-krok-za-krokem-2-dil&idc=302)[povinen-vest-ucetnictvi-a-kdo-jsou-uzivatele-ucetnictvi-Ucetnictvi-krok-za-krokem-2](https://www.uctovani.net/clanek.php?t=Kdo-je-povinen-vest-ucetnictvi-a-kdo-jsou-uzivatele-ucetnictvi-Ucetnictvi-krok-za-krokem-2-dil&idc=302) [dil&idc=302](https://www.uctovani.net/clanek.php?t=Kdo-je-povinen-vest-ucetnictvi-a-kdo-jsou-uzivatele-ucetnictvi-Ucetnictvi-krok-za-krokem-2-dil&idc=302)

KROFTOVÁ, Miroslava. *iPodnikatel* [online]. 11.4.2013 [cit. 3.5.2018]. Dostupný z: [http://www.ipodnikatel.cz/Dane-v-podnikani/nejcastejsi-pripady-kdy-se-podnikatel-musi](http://www.ipodnikatel.cz/Dane-v-podnikani/nejcastejsi-pripady-kdy-se-podnikatel-musi-stat-platcem-dph.html)[stat-platcem-dph.html](http://www.ipodnikatel.cz/Dane-v-podnikani/nejcastejsi-pripady-kdy-se-podnikatel-musi-stat-platcem-dph.html)

LANDA, Martin. *Účetnictví podniku*. Praha: EUROLEX BOHEMIA, 2004, 466 s. ISBN 80-86861-01-5.

MARKOVÁ, Hana. Daňové zákony 2017: úplná znění platná k 1.1.2017. 26. vydání. Praha: Grada, 2017, 288 s. ISBN 978-80-271-0451-2.

MRP-INFORMATICS, spol. s r.o., © 2018. *MRP-K/S, účetní systém*. Mrp.cz [online]. [cit. 20.4.2018]. Dostupné z:<https://www.mrp.cz/software/ucetnictvi/ks/index.asp>

PILÁTOVÁ, Jana. Zákon o účetnictví 2017 s komentářem: s účinností od 1.1.2017. Druhé vydání. Praha: Účetnictví a daně (Grada), 2017, 104 s. ISBN 978-80-271-0430-7.

*Podnikový software* In: ManagementMania.com [online]. Wilmington (DE) 2011-2018, 06.02.2016 [cit. 04.05.2018]. ISSN 2327-3658 Dostupné z: https://managementmania.com/cs/eas-enterprise-application-software-podnikovy-software

PREMIER system, a.s., © 2018. *Softwarové řešení pro malou firmu*. Premier.cz [online]. [cit. 20.4.2018]. Dostupné z: [https://www.premier.cz/cs/produkty\\_standard.asp](https://www.premier.cz/cs/produkty_standard.asp)

PROCHÁZKA, Jan. *businessinfo* [online]. 30.8.2017 [cit. 4.5.2018]. Dostupný na: [http://www.businessinfo.cz/cs/clanky/jste-platci-dph-neprehlednete-dulezite-zmeny-ktere](http://www.businessinfo.cz/cs/clanky/jste-platci-dph-neprehlednete-dulezite-zmeny-ktere-prinesla-novela-94162.html)[prinesla-novela-94162.html](http://www.businessinfo.cz/cs/clanky/jste-platci-dph-neprehlednete-dulezite-zmeny-ktere-prinesla-novela-94162.html)

RUCKI, Pavel. *Účtujeme pro Vás* [online]. 8.10.2015 [cit. 4.5.2018]. Dostupný na: http://www.uctujemeprovas.cz/dane-a-mzdy/13-povinnosti-platce-dph

SKÁLOVÁ, Jana a kol. *Podvojné účetnictví 2018.* Dvacáté čtvrté vydání. Praha: Grada, 192 s. ISBN 978-80-271-0868-8.

SKÁLOVÁ, Jana a kol. *Účetnictví a daňové souvislosti zákona o obchodních korporacích.* Praha: Wolters Kluwer, 176 s. ISBN 978-80-7478-971-7.

SKÁLOVÁ, Jana. *Daně v účetnictví*. Praha: Wolters Kluwer ČR, 2017.180 s. ISBN 978- 80-271-7552-832-2.

STORMWARE, © 2018. *Ekonomický a účetní program POHODA.* Stormware.cz [online]. [cit. 20.4.2018]. Dostupné z:<https://www.stormware.cz/pohoda/pohoda.aspx>

TILLCONSULT, a. s., © 2018. *MRP-K/S, Účetnictví pro podnikatele*. Duna.cz [online]. [cit. 20.4.2018]. Dostupné z: https://www.duna.cz/duna-ucto/ucetnictvi/ucetnictvi-propodnikatele/

*Účetní software* In: ManagementMania.com [online]. Wilmington (DE) 2011-2018, 26.09.2016 [cit. 04.05.2018]. ISSN 2327-3658 Dostupné z: https://managementmania.com/cs/ucetni-software-accounting-software

Zákon č. 90/2012 Sb. Z dne 22. března 2012 o obchodních korporacích. In: *Zákony pro lidi* [online]. [cit. 2018-05-02]. Dostupný z:<https://www.zakonyprolidi.cz/cs/2012-90>

Zákon č. 563/1991 Sb. Z dne 31. prosince 1991 o účetnictví, ve znění pozdějších předpisů. In: *Zákony pro lidi* [online]. [cit. 2018-05-02]. Dostupný z: <https://www.zakonyprolidi.cz/cs/1991-563/zneni-20180101>

Zákon č. 586/1992 Sb. Z dne 31. prosince 1991 národní rady o dani z příjmu, ve znění pozdějších předpisů. In: *Zákony pro lidi* [online]. [cit. 2018-05-02]. Dostupný z: <https://www.zakonyprolidi.cz/cs/1991-563/zneni-20180101>

# <span id="page-59-0"></span>**SEZNAM POUŽITÝCH SYMBOLŮ A ZKRATEK**

- DPH Daň z přidané hodnoty
- EU Evropská unie
- IT Informační technologie
- FAQ Frequently asked questions často kladené otázky.
- ELDP Evidenční list důchodového pojištění
- OSSZ Okresní správa sociálního zabezpečení
- EET Elektronická evidence tržeb
- GDPR General Data Protection Regulation Obecné nařízení o ochraně osobních údajů

# <span id="page-60-0"></span>SEZNAM OBRÁZKŮ

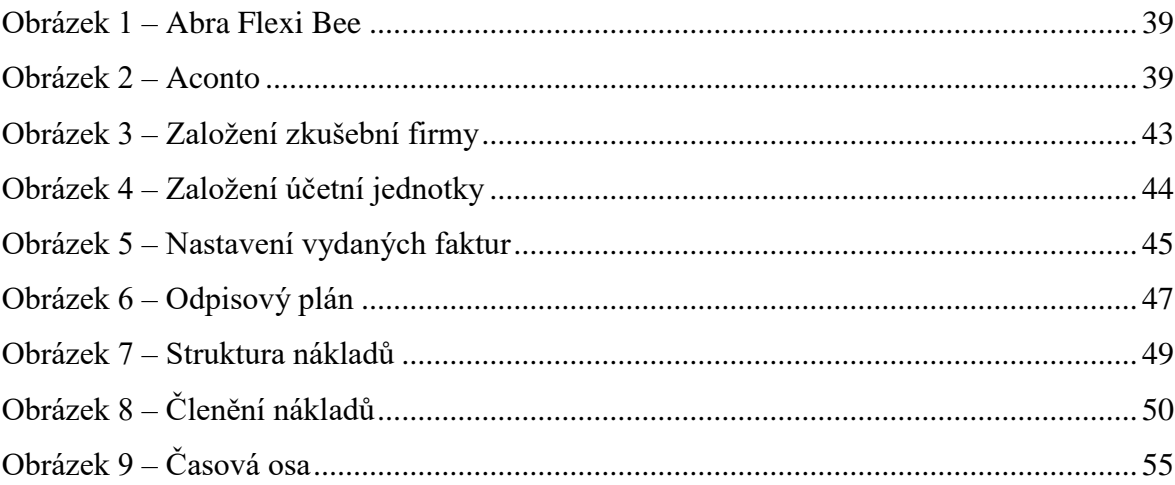

# <span id="page-61-0"></span>**SEZNAM TABULEK**

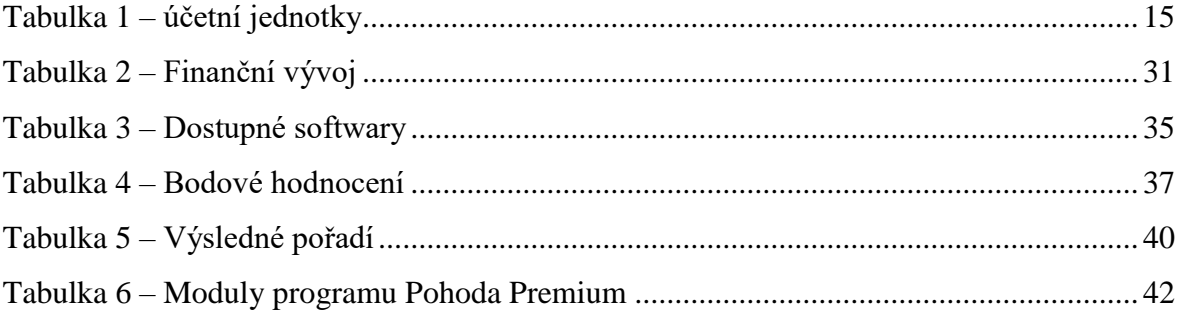